**"Planificación automática de un proyecto a partir de la limitación de las capacidades de los recursos y la duración de las fases, considerando como prioridades las fechas de finalización exigidas y la máxima ocupación"** 

Autores: Carlos Proensa Mora Santiago Martín López Pedro Rizaldos Pareja

Profesor director: Miguel Ángel Blanco

Curso académico: 2006-2007

Proyecto de Sistemas Informáticos Facultad de Informática Universidad Complutense de Madrid

# **Índice**

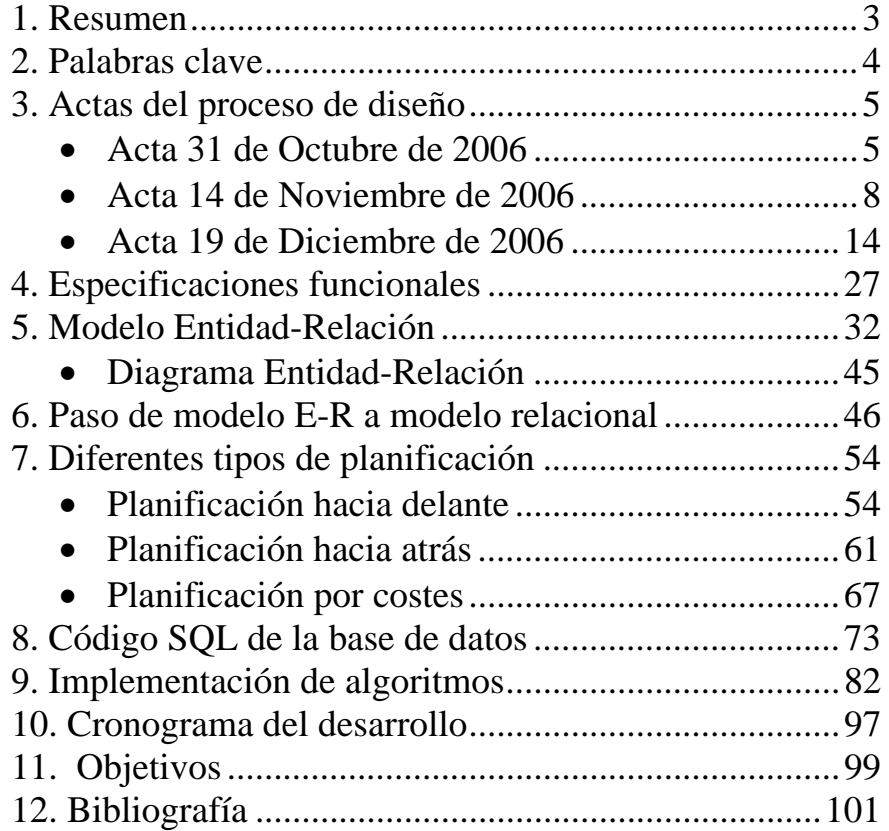

# **1. Resumen**

El objetivo de este proyecto consiste en desarrollar una herramienta capaz de planificar automáticamente un proyecto dado siguiendo para ello varias formas de planificación.

La herramienta se compone de una base de datos que almacena toda la información necesaria de un proyecto, como son las tareas y los recursos propios, y unos algoritmos de planificación que utilizan esa base de datos para ofrecer resultados adecuados.

Para la creación de la base de datos, en primer lugar, definimos un modelo entidad-relación que posteriormente se convertirá en el modelo relacional. Sobre ella se sustentan los diferentes métodos de planificación: hacia delante, hacia atrás y por costes.

A partir de las diferentes formas de planificación de un mismo proyecto se puede observar cual de ellas es la más adecuada para el cliente que solicite los servicios de esta herramienta.

# **Summary**

The objective of this project consists of developing a tool able to plan automatically a given project following for it several forms of planning.

The tool is made up of a data base that stores all the necessary information of a project, like they are the own tasks and resources, and scheduling algorithms that use that data base to offer suitable results.

For the creation of the data base, in the first place, we defined a organization-relation model that later will become the relational model. On it the different methods from planning are sustained: towards ahead, backwards and by costs.

To start off of the different forms of planning from a same project can be observed as of them it is adapted for the client who asks for the services of this tool.

# **2. Palabras Clave**

- Base de datos
- Gestión de proyectos
- Planificación automática
- Planificador
- Gestión
- Proyecto
- Recursos
- Tareas
- SQL
- Dependencias

# **3. Actas del proceso de diseño.**

Los diferentes aspectos de diseño que se trataron en cada reunión se recogieron en este formato de acta.

# **Acta 31 Octubre 2006. Proyecto**

# *Fecha*

31 de Octubre de 2006

#### *Asistentes*

- Pedro Rizaldos
- Santiago Martín
- Carlos Proensa
- Miguel Ángel Blanco (profesor)

# *Lugar*

Despacho de Miguel Ángel Blanco en la Facultad de Informática

# *Temas Tratados*

- **1. Actas de reuniones**
- **2. Especificación de elementos del dominio**
- **3. Consulta sobre la denominación oficial del proyecto**

### *Temas Acordados*

#### **1. Actas de reuniones**

Las actas deberán incluir la siguiente información:

- fecha
- asistentes
- temas tratados
- temas acordados

Cada reunión quedará reflejada en un acta, que deberá ser aprobada por el profesor supervisor del proyecto.

# **2. Especificación de elementos del dominio**

En el desarrollo de la aplicación se tendrán en cuenta los siguientes conceptos

# **Proyectos**

- Objetivo es gestionar recursos.
- Planificación se compone de fases (se profundizará más adelante)
- Un proyecto para un cliente
- Un proyecto para un cliente puede tener varios presupuestos con distintas planificaciones (versiones)
- Se definirán estados para el proyecto: ofertado, aceptado, en curso, terminado
- Implementar un histórico de proyectos para: estadísticas, reutilizar partes o estimar presupuestos.
- Un proyecto tiene un diario de recursos, con información detallada de consumos de cada recurso
- Estadísticas del proyecto: incluye un resumen de recursos usados con información de

#### **Recursos**

- Información que define un recurso:
	- o tipo: si es persona, material, etc
	- o categoría (clasificación):
	- o capacidad: disponibilidad de cada recurso
	- o coste
- o unidad en que se mide: unidades materiales, de tiempo, etc
- o datos personales, localización, descripción, etc
- Clasificar familias de recursos:
	- o Poder usar las familias como un recurso genérico (para planificación en vacío)
- Tener un calendario de recursos, con información detallada de capacidad.

#### **3. Consulta sobre la denominación oficial del proyecto**

El profesor desconocía el código y la descripción con la que se ha registrado el proyecto, por lo que nos lo comunicará en la siguiente reunión.

#### *Observaciones*

La especificación de conceptos en el punto 2 consiste en un resumen de los elementos que formarán parte del dominio de la aplicación. En las sucesivas sesiones, con una visión más global del sistema, se irá ampliando el detalle de la especificación.

# **Acta 14 Noviembre 2006. Proyecto**

#### *Fecha*

14 de Noviembre de 2006

#### *Asistentes*

- Miguel Ángel Blanco (profesor)
- Santiago Martín
- Pedro Rizaldos
- Carlos Proensa

#### *Lugar*

Despacho de Miguel Ángel Blanco en la Facultad de Informática

#### *Temas Tratados*

**1. Necesidad de una buena especificación de funcionalidades del proyecto** 

**2. Demostración por parte del profesor de diversos requisitos funcionales que se pueden incluir en el proyecto** 

#### *Temas Acordados*

**1. Necesidad de una buena especificación de funcionalidades del proyecto** 

**¿Cuál es el objetivo de nuestro proyecto?** 

A partir de un proyecto deseamos generar automáticamente la planificación detallando: fechas de las fases y distribución de recursos. La planificación puede realizarse con distintos criterios: planificación hacia delante y hacia atrás o con restricciones en el coste final.

### **¿Qué datos son necesarios para calcular esa planificación?**

Un proyecto contiene cierta información que lo define. Hay que conocer cuáles son las fases del proyecto, de qué tareas consiste cada fase, y que recursos necesita cada tarea. Estos datos son específicos de cada proyecto y ya estarán definidos previamente.

#### **¿Qué necesitamos saber de los recursos para poder hacer la planificación?**

Hay que clasificarlos en familias de recursos según características comunes entre ellos y conocer sus capacidades y coste asociado. Una familia de recursos tendrá una cierta habilidad para desarrollar una tarea, mientras que cada miembro de esa familia tendrá su propia dedicación al trabajo.

# **¿Como se produce la relación entre el proyecto y el cliente?**

En primer lugar un cliente hace una petición del trabajo que quiere. El cliente puede especificar ciertas restricciones como fechas límite o de costes. A partir de esa información se elabora un proyecto y una planificación provisional que tendrá un coste que se utilizará para componer un presupuesto. Para una misma petición se pueden hacer diferentes proyectos, con su correspondiente planificación, que producen varios presupuestos. Estos proyectos provisionales se encuentran en estado "ofertado".

Cuando el cliente ha aceptado alguno de los presupuestos, el proyecto elegido pasará a estado "aceptado" y se realizará una planificación real.

#### **Características de los recursos:**

Necesitamos conocer todos los recursos en su totalidad, incluyendo tanto los que están asignados a proyectos como los que están disponibles. Usaremos un concepto denominado *almacén de recursos*. Aquí se encuentran clasificados con toda la información que los define:

- Familia(s) a la que pertenece
- Tipo de recurso: si es persona, material, maquina...
- Categoría: que permite diferenciar recursos dentro de una misma familia
- Capacidad: define la disponibilidad del recurso para ser utilizado, especificando días y horas.
- Coste: coste asociado al uso del recurso, dado en euros, por una unidad de tiempo. Existe la posibilidad de definir costes adicionales para un recurso en casos concretos como horas extras de un trabajador, sobre uso de una maquina...
- Unidades de medida: pueden ser distintas para recursos tipo persona, maquina, etc., y pueden ser horas, días, semanas.
- Datos descriptivos del recurso:
	- o para personas serían: nombre, dirección, teléfono, etc.
	- o para maquinas y materiales serian: nombre, descripción, características, localización, etc.

#### **Recursos genéricos**

Un recurso genérico es un recurso que pertenece a una familia pero no contiene información de ningún recurso concreto. Estos recursos se usarán en las planificaciones no definitivas de un proyecto, como puede ser la que se realiza para ofertar un presupuesto.

En principio no tiene limitaciones de disponibilidad, aunque en la planificación se pueda tener en cuenta la disponibilidad de los recursos reales en particular para ajustar mejor el coste. El coste de un recurso genérico será similar al de los recursos

reales de su misma familia, por la misma razón que antes. El resto de atributos no difiere de los de un recurso normal.

### **Características de proyecto**

Un proyecto se define con la siguiente información:

- una identificación
- un nombre
- un responsable
- un estado (ofertado, aceptado, en curso, finalizado...)
- una descripción, de manera que sus características lo identifiquen perfectamente.

El proyecto debe especificar:

- todas las tareas que lo componen
- la agrupación de las tareas en fases
- los recursos que requieren cada tarea
- dependencias temporales entre tareas
- restricciones de tareas, como fechas de inicio o finalización.

# **Características de tarea**

Una tarea se define con la siguiente información:

- Nombre
- Descripción
- Duración estimada
- Necesidad de recursos:
	- o la tarea puede requerir recursos de diferentes familias.
	- o adicionalmente, de cada familia puede especificar un mínimo y un máximo de recursos que se le puede asignar
- Dependencias: con otras tareas
	- o no comenzar hasta que otra finalice
- Restricciones
- o de tiempo: limites en fechas de inicio o final, o de duración
- o de coste: si existe alguna condición para el coste que genera esta tarea

#### **¿Cómo se asignan los recursos a las tareas del proyecto?**

La asignación se realiza siguiendo diferentes estrategias, como son "minimización de costes" y "minimización de tiempo", pudiendo además dividir ésta última en otras dos subestratégicas, que serian "fecha inicio" y "fecha limite".

Durante la planificación, los recursos se asignarán a las tareas de forma que cumplan las restricciones que nos dice la tarea. En caso de no haber recursos disponibles las fechas de comienzo y final de la tarea se modificaran dependiendo de los recursos que se han podido asignar.

Por ejemplo, una tarea que necesita 2 personas y no hay recursos disponibles, la fecha de inicio de la tarea se retrasará hasta que haya 2 personas disponibles. Por otro lado, si una tarea especifica que dura 2 días usando 2 personas, si solo tenemos una disponible y la tarea lo permite, podemos asignarla, pero la duración de la tarea se ampliará a 4 días.

#### **¿Cómo se realiza un buen seguimiento del proyecto?**

Tendremos a nuestra disposición herramientas tales como las estadísticas, que nos permitirán conocer tanto el tiempo empleado en las fases, subfases, tareas, etc.; como el coste, ya sea individual de cada recurso, o planificado por tareas o fases, y, por supuesto, el coste total del proyecto. Otra buena herramienta de seguimiento será el histórico de proyectos, en el que iremos guardando información relevante sobre lo que se está haciendo, lo que nos ha costado hacerlo y el tiempo que se ha tardado.

#### **Estadísticas de un proyecto**

Con las estadísticas el usuario podrá obtener una visión global del proyecto con información sobre tiempos:

- Tareas que se han realizado hasta el momento
- Tareas que faltan
- Diferencias sobre la planificación inicial

También información sobre costes, en total y por recursos:

- Importe de venta: A lo que vamos a venderlo
- Importe neto o de coste: Lo que nos va a costar adquirirlo
- Beneficio bruto, que será la diferencia entre los anteriores.

#### **Histórico de proyectos**

Ofrecerá al usuario una visión global de varios proyectos ya finalizados. Se mostrará la siguiente información:

- Tareas realizadas
- Coste de cada una de las tareas realizadas
- Tiempo que ha llevado realizar cada tarea

Se podrá realizar consultas de un proyecto en curso hasta su parte ya completada, para dar una visión de ejecución del proyecto. Estos datos estarán relacionados con las estadísticas de la aplicación, ya que se podrán visualizar todos los datos para que el usuario pueda comparar la ejecución de proyectos parecidos, basándose en estadísticas incluso de un conjunto de proyectos.

# **Acta 19 Diciembre 2006. Proyecto**

#### *Fecha*

19 de Diciembre de 2006

#### *Asistentes*

- Miguel Ángel Blanco (profesor)
- Santiago Martín
- Pedro Rizaldos
- Carlos Proensa

#### *Lugar*

Despacho de Miguel Ángel Blanco en la Facultad de Informática

#### *Temas Tratados*

#### **1. Revisión de los requisitos funcionales**

#### **2. Explicación para comenzar la realización del modelo entidad relación**

#### *Temas Acordados*

#### **1. Revisión de los requisitos funcionales**

Después de la discusión sobre la especificación de los requisitos funcionales de la pasada reunión, hemos decidido realizar modificaciones en algunos de los temas tratados:

- **Recursos** (*Capacidad*): Distinguiremos la capacidad del recurso entre disponible, asignada y actual (actual= disponible-asignada)
- **Recursos** (*Tipos de recursos*): Distinguiremos sólo 2 tipos de recursos: Personas y productos. Añadiremos familias de recurso y familias de productos.
- **Recursos** (*Unidades de asignación*): Las unidades de asignación tienen un mínimo de horas
- **Recursos genéricos**: La disponibilidad se debe calcular en el momento
- **Tareas y Recursos**: Una tarea necesita un número concreto de recursos, ni más ni menos
- **Tareas**: Ya están definidas, en horas
- **Tareas** (*Dependencias dentro de tareas*): No se contempla "encadenamiento en tareas" es decir, dentro de una tarea NO hay dependencias entre los recursos
- **Tareas** (*Dependencias entre tareas*): Existen dependencias entre tareas, pero sólo se tiene en cuenta cuándo una tarea se ha completado totalmente.
- **Planificaciones**: Al hacer planificación en vacío distinguiremos entre una posible planificación con disponibilidad total o comprometida, para tener en cuenta los recursos (genéricos) que se están empleando en proyectos ofertados

#### **2. Explicación para comenzar la realización del modelo entidad relación**

Teniendo en cuenta lo anteriormente acordado, describiremos el modelo entidad relación de la aplicación.

# **Entidades**

# **PROYECTO**

#### **Atributos**

 $\bullet$  id \_ proyecto

Tipo: ENTERO, autonumérico, >0 Es clave primaria. No tiene significado propio, sólo identificador numérico.

• nombre

Tipo: TEXTO corto Es un nombre corto del proyecto

descripción

Tipo: TEXTO largo Es una descripción concisa del proyecto

#### **Relaciones**

Relaciones que afectan a esta entidad:

- PROYECTO *tiene\_responsable* RECURSO
- PROYECTO *en\_estado* DESCR\_ESTADO
- PROYECTO *formado\_por* TAREA
- PROYECTO *asignado\_presupuesto* PRESUPUESTO
- PROYECTO *de\_expediente* EXPEDIENTE

#### **DESCR\_ESTADO**

#### **Atributos**

• id estado

Es clave primaria Tipo: ENTERO, autonumérico, >0

• nombre

Tipo: TEXTO corto

#### **Relaciones**

Relaciones que afectan a esta entidad:

PROYECTO *en\_estado* DESCR\_ESTADO

# **TAREA**

#### **Atributos**

• id tarea

Es clave primaria Tipo: ENTERO, autonumérico, >0

• nombre

Tipo: TEXTO corto. Es un nombre corto de la tarea

descripción

Tipo: TEXTO largo. Es una descripción concisa para la tarea

• fecha inicio

Tipo: FECHA. Es la fecha de inicio calculada en la planificación

• fecha\_fin

Tipo: FECHA. Es la fecha de finalización calculada en la planificación

• restr\_fecha\_inicio

Tipo: FECHA, puede ser NULL

Si existe, es una restricción para fecha de inicio de la tarea, impuesta de antemano en la creación del proyecto

• restr\_fecha\_fin

Tipo: FECHA, puede ser NULL

Si existe, es una restricción para fecha de finalización de la tarea, impuesta de antemano en la creación del proyecto

• restr coste

Tipo: DECIMAL, puede ser NULL

Si existe, es una restricción para el coste máximo que puede acumular esta tarea.

# **Relaciones**

Relaciones que afectan a esta entidad:

- PROYECTO *formado\_por* TAREA
- TAREA *necesita* RECURSO
- TAREA *depende\_de* TAREA

# **RECURSO**

# **Descripción**

Hereda de *Tipo\_recurso*

#### **Atributos**

• nombre

Tipo: TEXTO corto. Nombre corto para el recurso

# **Relaciones**

Relaciones que afectan a esta entidad:

- RECURSO *de\_familia* FAMILIA\_RECURSO
- RECURSO *es\_un* TIPO\_RECURSO
- RECURSO *disponible* CALENDARIO

# **FAMILIA\_RECURSO**

# **Descripción**

Hereda de *Tipo\_recurso.* Identifica los posibles recursos que tenemos (Ej.: Consultores, programadores)

#### **Atributos**

descripción

Tipo: TEXTO corto

#### **Relaciones**

Relaciones que afectan a esta entidad:

- FAMILIA\_RECURSO *es\_un* TIPO\_RECURSO
- RECURSO *de\_familia* FAMILIA\_RECURSO

# **PRODUCTO**

#### **Descripción**

Hereda de *Tipo\_recurso.* Entidad que almacena productos (almacenaremos las herramientas que utilicemos para el desarrollo).

#### **Atributos**

• Descripción

# **Relaciones**

Relaciones que afectan a esta entidad:

- PRODUCTO *de\_familia* FAMILIA\_PRODUCTO
- PRODUCTO *es\_un* TIPO\_RECURSO
- PRODUCTO *disponible* CALENDARIO

# **FAMILIA\_PRODUCTO**

# **Descripción**

Hereda de *Tipo\_recurso* Identifica los posibles productos que podemos utilizar (Ej: Oracle tiene varios productos)

#### **Atributos**

descripción

Tipo: TEXTO corto

#### **Relaciones**

Relaciones que afectan a esta entidad:

- FAMILIA\_PRODUCTO *es\_un* TIPO\_RECURSO
- PRODUCTO *de\_familia* FAMILIA\_PRODUCTO

# **TIPO\_RECURSO**

#### **Atributos**

 $\cdot$  id tipo

Es clave primaria Tipo: ENTERO, autonumérico, >0

descripción

Tipo: TEXTO corto

# **Relaciones**

Relaciones que afectan a esta entidad:

TAREA *necesita* TIPO\_RECURSO

# **CALENDARIO**

# **Descripción**

Es entidad débil

#### **Atributos**

- $\cdot$   $\overline{a\tilde{n}}$ o
- $\bullet$  dia001
- $\bullet$  dia002
- $\cdot$  dia003
- ...
- dia366

Cada atributo diaxxx contiene el numero de horas disponibles

#### **Relaciones**

Relaciones que afectan a esta entidad:

RECURSO *disponible* CALENDARIO

# **EXPEDIENTE**

#### **Atributos**

• <u>num\_exp</u>

Es clave primaria Tipo: ENTERO, autonumérico, >0

# **Relaciones**

Relaciones que afectan a esta entidad:

- EXPEDIENTE *de\_cliente* CLIENTE
- PROYECTO *de\_expediente* EXPEDIENTE

#### **CLIENTE**

#### **Atributos**

• id\_cliente

Es clave primaria Tipo: ENTERO, autonumérico, >0

CIF

Tipo: TEXTO corto Número de identificación fiscal de la empresa o DNI de particular

• teléfono

Tipo: TEXTO corto

dirección

Tipo: TEXTO corto

ciudad

Tipo: TEXTO corto

país

Tipo: TEXTO corto

• email

Tipo: TEXTO corto

# **Relaciones**

Relaciones que afectan a esta entidad:

EXPEDIENTE *de\_cliente* CLIENTE

# **HISTORICO**

# **Descripción**

Entidad que va a almacenar la dedicación de cada recurso en un proyecto\_determinado.

Cuando un proyecto acabe se realiza el volcado de los datos en esta tabla.

#### **Atributos**

• id recurso

Es clave primaria

dia

Tipo: FECHA

• Proyecto

Tipo: entero (identificador del proyecto)

Horas

Tipo: decimal

# **PRESUPUESTO**

# **Atributos**

• id\_presupuesto

Es clave primaria Tipo: ENTERO, autonumérico, >0

fecha\_inicio

Tipo: FECHA

• fecha fin

Tipo: FECHA

• coste

Tipo: Numerico

• Precio\_venta

Tipo: Numerico

#### **Relaciones**

Relaciones que afectan a esta entidad:

PROYECTO *asignado\_presupuesto* PRESUPUESTO

# **RELACIONES**

#### **PROYECTO <tiene\_responsable> RECURSO**

PROYECTO \* *tiene\_responsable* 1 RECURSO

Cardinalidad: N a 1

# **PROYECTO <en\_estado> DESCR\_ESTADO**

PROYECTO \* *en\_estado* 1 DESCR\_ESTADO

Cardinalidad: N a 1

#### **PROYECTO <formado\_por> TAREA**

PROYECTO 1 *formado\_por* \* TAREA

Cardinalidad: 1 a N

#### **Atributos:**

• fase:

Tipo: ENTERO, >0

#### **PROYECTO <asignado\_presupuesto> PRESUPUESTO**

PROYECTO 1 *asignado\_presupuesto* \* PRESUPUESTO Cardinalidad: 1 a N

#### **EXPEDIENTE <de\_cliente> CLIENTE**

EXPEDIENTE \* *de\_cliente* 1 CLIENTE Cardinalidad: N a 1

#### **PROYECTO <de\_expediente> EXPEDIENTE**

PROYECTO \* *de\_expediente* 1 EXPEDIENTE Cardinalidad: N a 1

#### **TAREA <necesita> TIPO\_RECURSO**

TAREA 1 *necesita* \* TIPO\_RECURSO

Cardinalidad: 1 a N

#### **Atributos**

Cantidad

Tipo: ENTERO, >0

#### **TAREA <depende\_de> TAREA**

TAREA 1 *depende\_de* \* TAREA

Cardinalidad: 1 a N

#### **RECURSO <de\_familia> FAMILIA\_RECURSO**

RECURSO \* *de\_familia* 1 FAMILIA\_RECURSO

Cardinalidad: N a 1

#### **PRODUCTO <de\_familia> FAMILIA\_PRODUCTO**

PRODUCTO \* *de\_familia* 1 FAMILIA\_PRODUCTO

Cardinalidad: N a 1

# **RECURSO <disponible> CALENDARIO**

RECURSO 1 *disponible* 1 CALENDARIO

Cardinalidad: 1 a 1

# **PRODUCTO <disponible> CALENDARIO**

PRODUCTO 1 *disponible* 1 CALENDARIO

Cardinalidad: 1 a 1

# **4. Especificaciones funcionales.**

**¿Cuál es el objetivo de nuestro proyecto?** A partir de un proyecto deseamos generar automáticamente la planificación detallando: fechas de las fases y distribución de recursos. La planificación puede realizarse con distintos criterios: planificación hacia delante y hacia atrás o con restricciones en el coste final.

**¿Qué datos son necesarios para calcular esa planificación?** Un proyecto contiene cierta información que lo define. Hay que conocer cuáles son las fases del proyecto, de qué tareas consiste cada fase, y que recursos necesita cada tarea. Estos datos son específicos de cada proyecto y ya estarán definidos previamente.

#### **¿Qué necesitamos saber de los recursos para poder hacer la planificación?**

Hay que clasificarlos en familias de recursos y familias de productos según características comunes entre ellos y conocer sus capacidades y coste asociado. Una familia de recursos tendrá una cierta habilidad para desarrollar una tarea, mientras que cada miembro de esa familia tendrá su propia dedicación al trabajo. Lo mismo ocurre con una familia de productos, cada miembro de esa familia tendrá asignada una capacidad en concreto.

**¿Como se produce la relación entre proyecto y el cliente?** En primer lugar un cliente hace una petición del trabajo que quiere. El cliente puede especificar ciertas restricciones como fechas límite de entrega o de costes. A partir de esa información se elabora un proyecto y una planificación provisional que tendrá un coste que se utilizará para componer un presupuesto. Para una misma petición se pueden hacer diferentes proyectos, con su correspondiente planificación, que producen varios presupuestos. Estos proyectos provisionales se encuentran en estado "ofertado".

Cuando el cliente ha aceptado alguno de los presupuestos, el proyecto elegido pasará a estado "aceptado" y se realizará una planificación real.

#### **Características de los recursos**

Necesitamos conocer todos los recursos en su totalidad, incluyendo tanto los que están asignados a proyectos con los que están disponibles. Usaremos un concepto denominado *almacén de recursos*. Aquí se encuentran clasificados con toda la información que los define:

- Familia a la que pertenece (Familia de recursos o Familia de productos)
- Tipo de recurso: si es persona, se incluirá dentro de la familia de recursos. Serán los denominados tipo Recurso. Si es material, máquinas...se relacionará con la familia de productos. Serán los tipo Producto.
- Categoría: que permite diferenciar recursos dentro de una misma familia
- Capacidad: define la disponibilidad del recurso para ser utilizado, especificando días y horas.
- Coste: coste asociado al uso del recurso, dado en euros, por una unidad de tiempo. Existe la posibilidad definir costes adicionales para un recurso en casos concretos como horas extras de un trabajador, mayor utilización de una maquina...
- unidades de medida: Vendrán definidas por el tiempo que se utilice un recurso, que será en horas.

#### **Recursos genéricos**

Un recurso genérico es un recurso que pertenece a una familia pero no contiene información de ningún recurso concreto. Estos recursos se usarán en las planificaciones no definitivas de un proyecto, como puede ser la que se realiza para ofertar un presupuesto.

En principio no tiene limitaciones de disponibilidad, aunque en la planificación se pueda tener en cuenta la disponibilidad de los recursos reales.

El coste de un recurso genérico será similar al de los recursos reales de su misma familia.

El resto de atributos no difiere de los de un recurso normal.

### **Características de proyecto**

Un proyecto se define con la siguiente información:

- identificación
- un nombre
- un responsable
- un estado (ofertado, aceptado, en curso, finalizado...)
- una descripción, de manera que sus características lo identifiquen perfectamente.

El proyecto debe especificar:

- todas las tareas que lo componen
- la agrupación de las tareas en fases
- dependencias temporales entre tareas
- los recursos que requieren cada tarea
- restricciones de tareas como fechas de inicio o finalización.

# **Características de tarea**

Una tarea se define con la siguiente información:

- Nombre
- Descripción
- Duración estimada
- Necesidad de recursos:
	- o la tarea puede requerir recursos de diferentes familias.
- Dependencias: con otras tareas
	- o no comenzar hasta que otra finalice
- Restricciones
	- o de tiempo: limites en fechas de inicio o final, o de duración

**¿Cómo se asignan los recursos a las tareas del proyecto?** La asignación se realiza siguiendo diferentes estrategias, como son "minimización de costes" y "minimización de tiempo", pudiendo además dividir ésta última en otras dos subestratégias, que serian "fecha inicio" y "fecha limite".

Durante la planificación, los recursos se asignarán a las tareas de forma que cumplan las restricciones que nos dice la tarea. En caso de no haber recursos disponibles las fechas de comienzo y final de la tarea se modificaran dependiendo de los recursos que se han podido asignar.

Por ejemplo, una tarea que necesita 2 personas y no hay recursos disponibles, la fecha de inicio de la tarea se retrasará hasta que haya 2 personas disponibles. Por otro lado, si una tarea que especifica que dura 2 días usando 2 personas, si solo tenemos una disponible y la tarea lo permite, podemos asignarla, pero la duración de la tarea se ampliará a 4 días.

**¿Cómo se realiza un buen seguimiento del proyecto?** Tendremos a nuestra disposición herramientas tales como las estadísticas, que nos permitirán conocer tanto el tiempo empleado en las fases, subfases, tareas, etc.; como el coste, ya sea individual de cada recurso, o planificado por tareas o fases, y, por supuesto, el coste total del proyecto. Otra buena herramienta de seguimiento será el histórico de proyectos, en el que iremos guardando información relevante sobre lo que se está haciendo, lo que nos ha costado hacerlo y el tiempo que se ha tardado.

#### **Estadísticas de un proyecto**

Con las estadísticas el usuario podrá obtener una visión global del proyecto con información sobre tiempos:

- Tareas que se han realizado hasta el momento
- Tareas que faltan
- Diferencias sobre la planificación inicial

También información sobre costes, en total y por recursos:

- Importe de venta: A lo que vamos a venderlo
- Importe neto o de coste: Lo que nos va a costar adquirirlo
- Beneficio bruto, que será la diferencia entre los anteriores.

#### **Histórico de proyectos**

Ofrecerá al usuario una visión global de varios proyectos ya finalizados. Se mostrará la siguiente información:

- Tareas realizadas.
- Coste de cada una de las tareas realizadas
- Tiempo que ha llevado realizar cada tarea

Se podrá realizar consultas de un proyecto en curso hasta su parte ya completada, para dar una visión de ejecución del proyecto. Estos datos estarán relacionados con las estadísticas de la aplicación, ya que se podrán visualizar todos los datos para que el usuario pueda comparar la ejecución de proyectos parecidos, basándose en estadísticas incluso de un conjunto de proyectos.

# **5. Modelo Entidad-Relación.**

# **Entidades**

# **PROYECTO**

# **Descripción**

Es la entidad principal de la base de datos.

#### **Atributos**

• id\_proyecto

Tipo: ENTERO, autonumérico, >0 Es clave primaria No tiene significado propio, sólo identificador numérico

• nombre

Tipo: TEXTO corto Es un nombre corto del proyecto

descripción

Tipo: TEXTO largo Es una descripción concisa del proyecto

• fecha inicio

Tipo: FECHA

• fecha fin

Tipo: FECHA

# **Relaciones**

Relaciones que afectan a esta entidad:

PROYECTO *tiene\_responsable* RECURSO

- PROYECTO *en\_estado* DESCR\_ESTADO
- PROYECTO *dividido\_en* FASE
- PROYECTO *asignado\_presupuesto* PRESUPUESTO
- PROYECTO *de\_expediente* EXPEDIENTE

# **DESCR\_ESTADO**

#### **Descripción**

Almacena el estado en el que se encuentra el proyecto: ofertado, presupuestado, aceptado, concluido, etc.

#### **Atributos**

• id\_estado

Es clave primaria Tipo: ENTERO, autonumérico, >0

• nombre

Tipo: TEXTO corto

#### **Relaciones**

Relaciones que afectan a esta entidad:

PROYECTO *en\_estado* DESCR\_ESTADO

# **FASE**

# **Descripción**

Cada proyecto se subdivide en diferentes fases que se planifican por separado, para después enlazar las fases en función de las dependencias.

#### **Atributos**

\* id\_fase Es clave primaria Tipo: ENTERO, autonumérico, >0

• nombre

Tipo: TEXTO corto

#### **Relaciones**

Relaciones que afectan a esta entidad:

- PROYECTO *dividido en* FASE
- FASE *formado por* TAREA

# **TAREA**

#### **Descripción**

Cada fase se compone de diferentes tareas que se tratan de forma individual y se entrelazan, dentro siempre de una misma fase, en función de sus dependencias.

#### **Atributos**

• id\_tarea

Es clave primaria Tipo: ENTERO, autonumérico, >0

• nombre

Tipo: TEXTO corto. Es un nombre corto de la tarea

descripción

Tipo: TEXTO largo. Es una descripción concisa para la tarea

fecha\_inicio

Tipo: FECHA. Es la fecha de inicio calculada en la planificación

• fecha\_fin

Tipo: FECHA. Es la fecha de finalización calculada en la planificación.

restr\_fecha\_inicio

Tipo: FECHA, puede ser NULL

Si existe, es una restricción para fecha de inicio de la tarea, impuesta de antemano en la creación del proyecto

• restr\_fecha\_fin

Tipo: FECHA, puede ser NULL

Si existe, es una restricción para fecha de finalización de la tarea, impuesta de antemano en la creación del proyecto

# **Relaciones**

Relaciones que afectan a esta entidad:

- FASE *formada por* TAREA
- TAREA *asignada* TIPO\_RECURSO
- TAREA *depende\_de* TAREA

# **RECURSO**

# **Descripción**

Hereda de *Tipo\_recurso*

#### **Atributos**

• nombre

Tipo: TEXTO corto. Nombre corto para el recurso

• estado

Tipo: TEXTO corto. Estado del recurso

• coste

Tipo: DECIMAL. Coste de utilización del recurso

#### **Relaciones**

Relaciones que afectan a esta entidad:

- RECURSO *de\_familia* FAMILIA\_RECURSO
- RECURSO *es\_un* TIPO\_RECURSO
- RECURSO *disponible* CALENDARIO

#### **FAMILIA\_RECURSO**

#### **Descripción**

Hereda de *Tipo\_recurso.* Identifica los posibles recursos que tenemos (Ej: Consultores, programadores)

#### **Atributos**

descripción

Tipo: TEXTO corto

#### **Relaciones**

Relaciones que afectan a esta entidad:

- FAMILIA\_RECURSO *es\_un* TIPO\_RECURSO
- RECURSO *de\_familia* FAMILIA\_RECURSO

#### **PRODUCTO**

#### **Descripción**

Hereda de *Tipo\_recurso.* Entidad que almacena productos (almacenaremos las herramientas que utilicemos para el desarrollo).
## **Atributos**

• Nombre

Tipo: TEXTO corto

• estado

Tipo: TEXTO corto. Estado del Producto

• coste

Tipo: DECIMAL. Coste de utilizacion del producto

## **Relaciones**

Relaciones que afectan a esta entidad:

- PRODUCTO *de\_familia* FAMILIA\_PRODUCTO
- PRODUCTO *es\_un* TIPO\_RECURSO
- PRODUCTO *disponible* CALENDARIO

## **FAMILIA\_PRODUCTO**

## **Descripción**

Hereda de *Tipo\_recurso* Identifica los posibles productos que podemos utilizar (Ej: Oracle tiene varios productos)

## **Atributos**

descripción

Tipo: TEXTO corto.

## **Relaciones**

Relaciones que afectan a esta entidad:

- FAMILIA\_PRODUCTO *es\_un* TIPO\_RECURSO
- PRODUCTO *de\_familia* FAMILIA\_PRODUCTO

## **TIPO\_RECURSO**

## **Descripción**

Las entidades Recurso, Familia Recurso, Producto, Familia\_Producto heredan de esta entidad. Es una entidad genérica para los recursos y los productos que forman parte de un mismo tipo.

## **Atributos**

 $\cdot$  id\_tipo

Es clave primaria Tipo: ENTERO, autonumérico, >0

descripción

Tipo: TEXTO corto

• coste

Tipo: DECIMAL

## **Relaciones**

Relaciones que afectan a esta entidad:

TAREA *necesita* TIPO\_RECURSO

## **CALENDARIO**

## **Descripción**

Nos da la información de disponibilidad en un año de un recurso.

## **Atributos**

año

- $\bullet$  dia001
- $\bullet$  dia002
- $\cdot$  dia003
- ...
- dia366

Cada atributo diaxxx contiene el numero de horas disponibles

## **Relaciones**

Relaciones que afectan a esta entidad:

RECURSO *disponible* CALENDARIO

## **EXPEDIENTE**

## **Descripción**

Es la forma de relacionar un cliente con todos sus proyectos, independientemente del estado en el que se encuentren.

## **Atributos**

• num\_exp

Es clave primaria Tipo: ENTERO, autonumérico, >0

## **Relaciones**

Relaciones que afectan a esta entidad:

- EXPEDIENTE *de\_cliente* CLIENTE
- PROYECTO *de\_expediente* EXPEDIENTE

## **CLIENTE**

## **Descripción**

Identifica unívocamente a un cliente, con todos sus datos.

## **Atributos**

• id cliente

Es clave primaria Tipo: ENTERO, autonumérico, >0

CIF

Tipo: TEXTO corto Número de identificación fiscal de la empresa o DNI de particular

• teléfono

Tipo: TEXTO corto

dirección

# Tipo: TEXTO corto

• ciudad

Tipo: TEXTO corto

país

Tipo: TEXTO corto

• email

Tipo: TEXTO corto

# **Relaciones**

Relaciones que afectan a esta entidad:

EXPEDIENTE *de\_cliente* CLIENTE

## **HISTORICO**

## **Descripción**

Entidad que va a almacenar la dedicación de cada recurso en un proyecto\_determinado.

Cuando un proyecto acabe se realiza el volcado de los datos en esta tabla.

## **Atributos**

• id\_recurso

Es clave primaria

Dia

Tipo: FECHA

• Proyecto

Tipo: entero (identificador del proyecto)

Horas

Tipo: decimal

## **Relaciones**

Relaciones que afectan a esta entidad:

## **PRESUPUESTO**

## **Descripción**

Almacena información relevante sobre un presupuesto relacionado con un proyecto determinado.

## **Atributos**

• id presupuesto

Es clave primaria Tipo: ENTERO, autonumérico, >0

• fecha\_inicio

## Tipo: FECHA

• fecha fin

Tipo: FECHA

• coste

Tipo: Numerico. Lo que nos cuesta a nosotros

• Precio venta

Tipo: Numerico. El precio al que se vende al cliente

#### **Relaciones**

Relaciones que afectan a esta entidad:

PROYECTO *asignado\_presupuesto* PRESUPUESTO

# **Relaciones**

#### **PROYECTO <tiene\_responsable> RECURSO**

PROYECTO \* *tiene\_responsable* 1 RECURSO

Cardinalidad: N a 1

## **PROYECTO <en\_estado> DESCR\_ESTADO**

PROYECTO \* *en\_estado* 1 DESCR\_ESTADO

Cardinalidad: N a 1

#### **PROYECTO <formado\_por> FASE**

PROYECTO 1 *dividido\_en* \* FASE

Cardinalidad: 1 a N

#### **FASE <formado\_por> TAREA**

FASE *formado\_por* \* TAREA

Cardinalidad: 1 a N

#### **PROYECTO <asignado\_presupuesto> PRESUPUESTO**

PROYECTO 1 *asignado\_presupuesto* 1 PRESUPUESTO Cardinalidad: 1 a 1

#### **EXPEDIENTE <de\_cliente> CLIENTE**

EXPEDIENTE \* *de\_cliente* 1 CLIENTE Cardinalidad: N a 1

#### **PROYECTO <de\_expediente> EXPEDIENTE**

PROYECTO \* *de\_expediente* 1 EXPEDIENTE Cardinalidad: N a 1

#### **TAREA <necesita> TIPO\_RECURSO**

TAREA M *necesita* N TIPO\_RECURSO

Cardinalidad: M a N

#### **Atributos**

Cantidad

Cantidad de tiempo(horas) que va a estar dedicado la tarea un recurso concreto Tipo: ENTERO, >0

Fecha inicio

Tipo: Fecha Cuando inicia esa tarea.

• Fecha fin

Tipo: Fecha Cuando finalice esa tarea

#### **TAREA <depende\_de> TAREA**

TAREA \* *depende\_de* \* TAREA

Cardinalidad: M a N

#### **RECURSO <de\_familia> FAMILIA\_RECURSO**

RECURSO \* *de\_familia* 1 FAMILIA\_RECURSO

Cardinalidad: N a 1

#### **PRODUCTO <de\_familia> FAMILIA\_PRODUCTO**

PRODUCTO \* *de\_familia* 1 FAMILIA\_PRODUCTO

Cardinalidad: N a 1

#### **RECURSO <disponible> CALENDARIO**

RECURSO 1 *disponible* 1 CALENDARIO

Cardinalidad: 1 a 1

#### **PRODUCTO <disponible> CALENDARIO**

PRODUCTO 1 *disponible* 1 CALENDARIO

Cardinalidad: 1 a 1

# **Diagrama Entidad-Relación.**

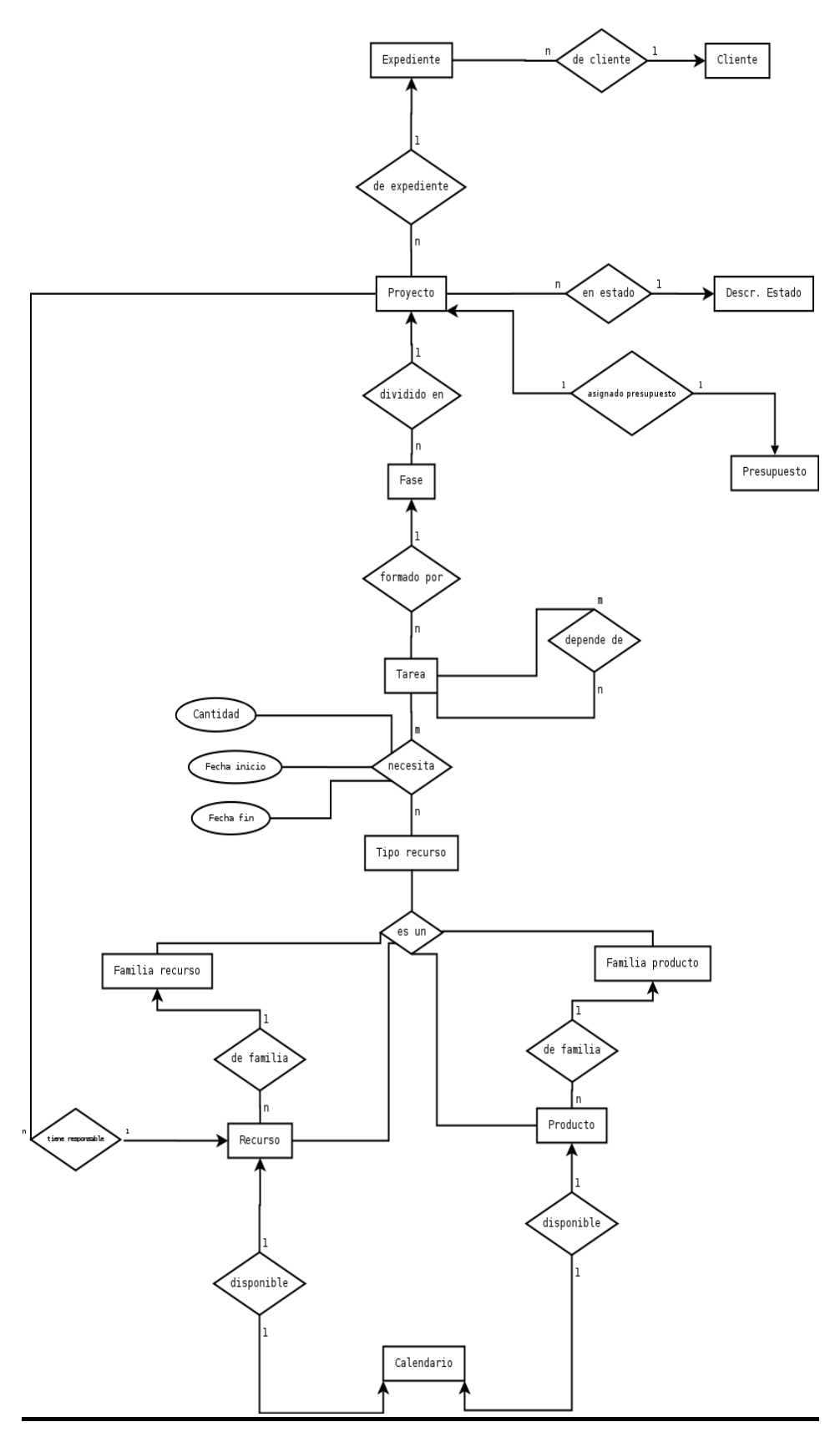

# **6. Paso de modelo E-R a modelo relacional.**

El modelo entidad relación nos permite expresar con bastante precisión el esquema conceptual de nuestro proyecto, pero para la creación de nuestra de bases de datos vemos la necesidad de transformarlo a un esquema de relación de más bajo nivel, más cercano a la implementación soportada por los sistemas de gestión de bases de datos. Este esquema es el modelo relacional.

En este esquema, las entidades definidas como tales, no sufrirán alteración alguna. Los cambios vendrán en los atributos de las entidades y en las relaciones definidas en el modelo entidadrelación.

En el modelo entidad-relación básico se crea una tabla por cada entidad o relación definida. El modelo relacional nos permite la combinación de tablas dependiendo del tipo de relaciones que tengan sus entidades.

En nuestro esquema, la combinación de tablas que más vamos a utilizar será la que nos ofrezcan las relaciones 1 a N. Dichas relaciones tienen el siguiente esquema:

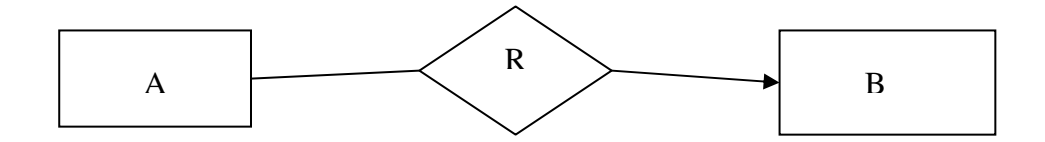

Dichas relaciones sólo podrán combinarse si la relación es total, es decir, que cada entidad A que posee la cardinalidad N participa en la relación R que queremos eliminar. Se combinarán las tablas de la entidad A con la tabla de la relación R.

Un ejemplo de ello es la siguiente relación:

(NOTA: Los atributos de las tablas que están en subrayado son las claves primarias de dichas tablas, mientras que los que están en cursiva son claves ajenas)

## **EXPEDIENTE** *<de\_cliente>* **CLIENTE**

La relación <de cliente> es de N a 1. Como la relación es total, se puede combinar con la tabla expediente (que tiene cardinalidad N).

Por tanto, los campos de la tabla expediente serán:

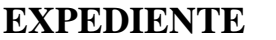

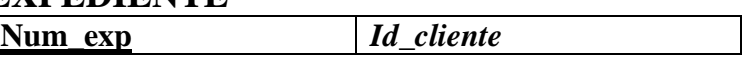

El mismo caso se presentará en las siguiente relaciones:

## **EXPEDIENTE** *<de\_expediente>* **PROYECTO**

La relación de  $\langle$ de expediente $\rangle$  es de 1 a N. Se puede combinar con la tabla proyecto.

Los campos de la tabla proyecto serán:

#### **PROYECTO**

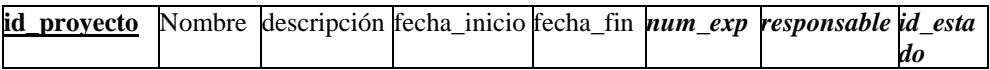

#### **PROYECTO <***en\_estado>* **DESCR. ESTADO**

Relación de N a 1. Se combina con la tabla proyecto. Los campos son los mismos que en el apartado anterior.

## **PROYECTO <***dividido en***> FASE**

Relación 1 a N. La relación se combina con la tabla fase. Los campos de la tabla fase son los siguientes:

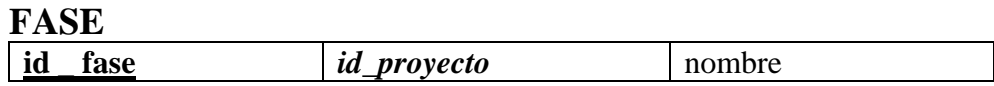

#### **FASE <***formado por***> TAREA**

Relación 1 a N. <formado por> se puede combinar con la tabla tarea. Los campos de tabla tarea son:

**TAREA** 

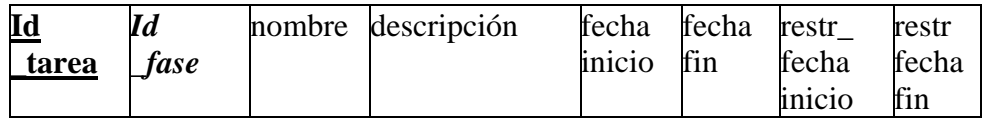

#### **FAMILIA RECURSO <***de\_familia***> RECURSO**

Relación de 1 a N. La relación <de\_familia> se combina con la tabla recurso. Los campos de la tabla recurso son:

#### **RECURSO**

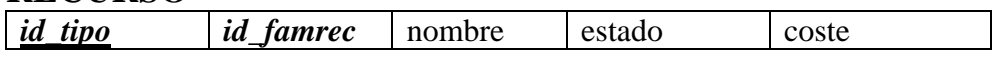

### **FAMILIA PRODUCTO <***de\_familia***> PRODUCTO**

Relación de 1 a N. La relación <de\_familia> se combina con la tabla producto. Los campos de la tabla producto son:

#### **PRODUCTO**

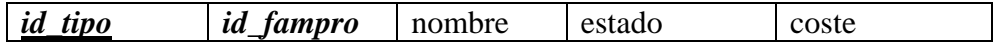

#### **PROYECTO <***tiene\_responsable***> RECURSO**

Relación de N a 1. La relación <tiene responsable> se combina con la tabla proyecto. Los campos de la tabla proyecto se han definido anteriormente.

Otro tipo de combinación de tablas que se da en el paso del modelo entidad-relación al modelo relacional se da en las relaciones 1 a 1. Es decir, las que tienen esta forma:

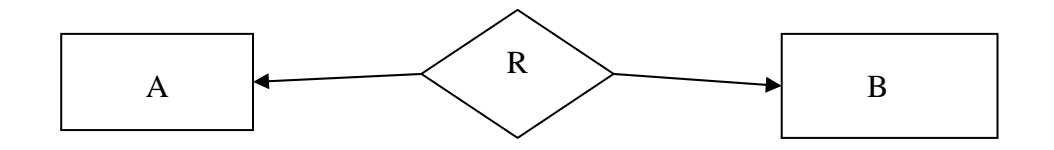

Los campos de la tabla relación R se pueden combinar con cualquiera de las tablas de las entidades de la relación.

Este tipo de combinación se puede aplicar en las siguientes relaciones:

## **PROYECTO <***asignado***> PRESUPUESTO**

Relación 1 a 1. La relación <asignado > la vamos a combinar con la tabla presupuesto. Los campos de la tabla presupuesto son los siguientes:

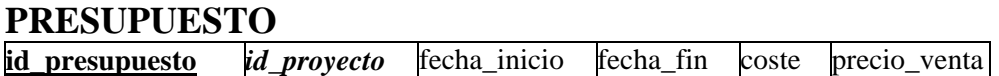

## **RECURSO <disponible> CALENDARIO**

Relación 1 a 1. La relación <disponible> podemos combinarla con la tabla calendario. Los campos de la tabla calendario son los siguientes:

#### **CALENDARIO**

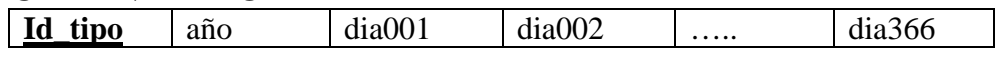

Otro paso es identificar las relaciones <es un> que nos indican herencia entre entidades. Se va a producir una *generalización*.

La relación <es un> no va a tener una tabla asociada en nuestro modelo relacional. Crearemos una tabla para la entidad de nivel más alto y una tabla por cada entidad de nivel más bajo en nuestro modelo entidad-relación añadiendo los atributos clave de las del nivel más alto.

Las entidades de nuestro modelo entidad-relación que tienen este comportamiento son:

## **TIPO RECURSO <***es un***> FAMILIA RECURSO**

La tabla Familia Recurso coge los atributos clave de la tabla Tipo Recurso, produciéndose la generalización. Los campos de la tabla Familia Recurso son:

#### **FAMILIA RECURSO**

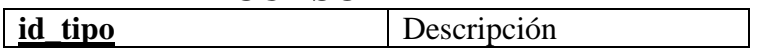

## **TIPO RECURSO <***es un***> RECURSO**

La tabla Recurso añade los atributos clave de la tabla Tipo Recurso mediante la generalización. Los campos de la tabla Recurso son los siguientes:

#### **RECURSO**

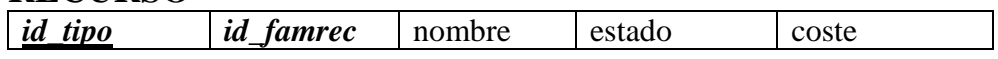

## **TIPO RECURSO <***es un***> FAMILIA PRODUCTO**

La tabla Familia Producto coge los atributos clave de la tabla Tipo Recurso, produciéndose la generalización. Los campos de la tabla Familia Producto son:

## **FAMILIA PRODUCTO**

**id tipo b** Descripción

## **TIPO RECURSO <***es un***> PRODUCTO**

La tabla Producto añade los atributos clave de la tabla Tipo Recurso mediante la generalización. Los campos de la tabla Producto son los siguientes:

#### **PRODUCTO**

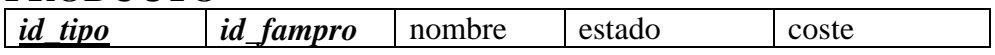

Las entidades y relaciones restantes no necesitan transformación. Por tanto todas las tablas y sus campos se muestran a continuación, recordando que los nombres de los campos en subrayado se refieren a claves primarias, mientras que los que están en cursiva son claves ajenas.

#### **CLIENTE**

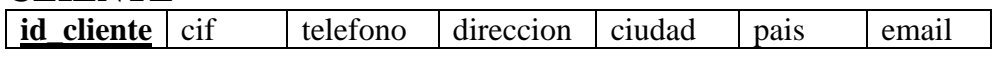

#### **EXPEDIENTE**

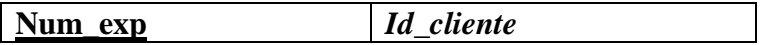

#### **PROYECTO**

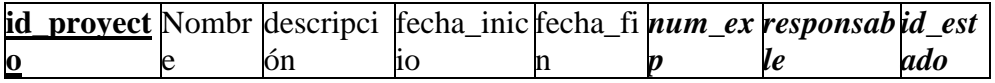

#### **DESC. ESTADO**

**id\_estado** nombre

#### **PRESUPUESTO**

**id\_presupuesto** *id\_proyecto* fecha\_inicio fecha\_fin coste precio\_venta

#### **FASE**

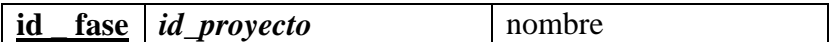

#### **TAREA**

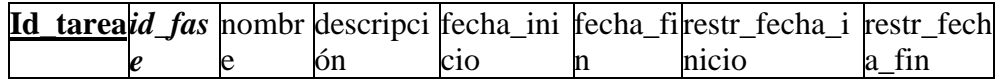

#### **TIPO RECURSO**

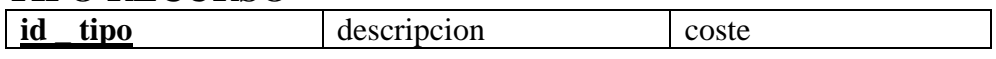

#### **FAMILIA RECURSO**

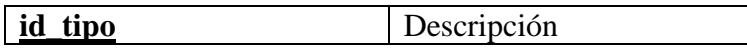

## **FAMILIA PRODUCTO**

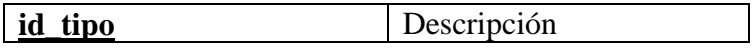

## **RECURSO**

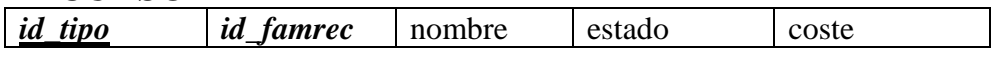

#### **PRODUCTO**

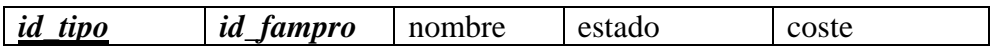

#### **CALENDARIO**

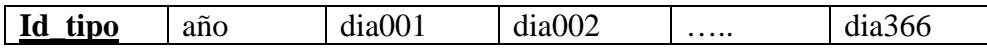

Las tablas de las relaciones que no se modifican son las siguientes:

## **DEPENDE DE id\_tarea1 id\_tarea2**

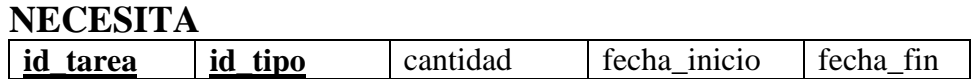

Las tablas que almacena la información de los proyectos una vez finalizados es el histórico que tiene como campos:

# **HISTORICO**

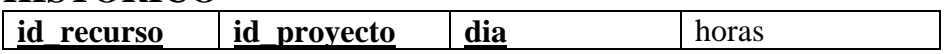

# **7. Diferentes tipos de planificación.**

Para el correcto diseño de la herramienta, desarrollamos diferentes ejemplos de planificación:

# **Planificación hacia delante.**

Para planificar hacia delante, vamos a tener en cuenta que esta planificación tiene que ser mínima en el tiempo, es decir, debemos situar todas las tareas y sus recursos en el menor tiempo posible.

Para ver cómo funciona nuestro algoritmo realizaremos un pequeño ejemplo de planificación de una fase de un proyecto con sus diferentes tareas.

Los datos de los que disponemos son los siguientes:

Recursos:

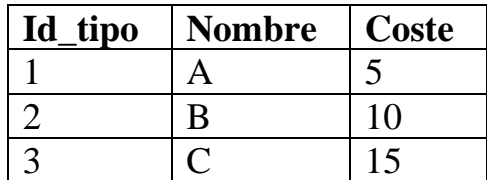

Disponibilidad de los recursos (en número de horas por día):

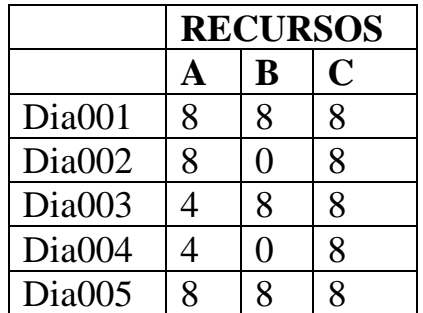

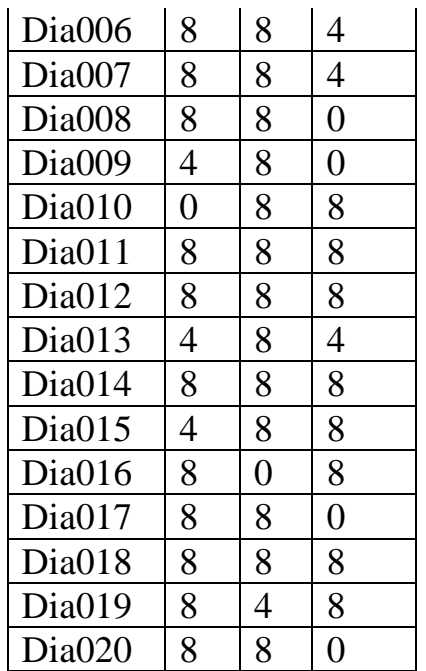

Tareas:

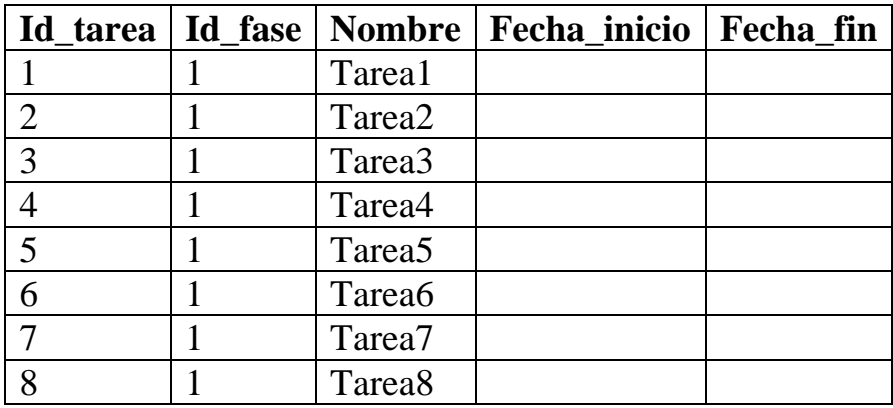

Las tareas tendrán las siguientes dependencias entre sí:

Relación Depende de

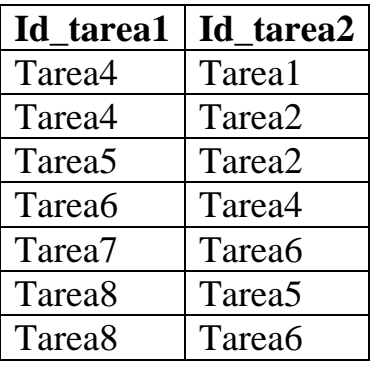

Asignación de tareas a recursos (cantidad es en horas):

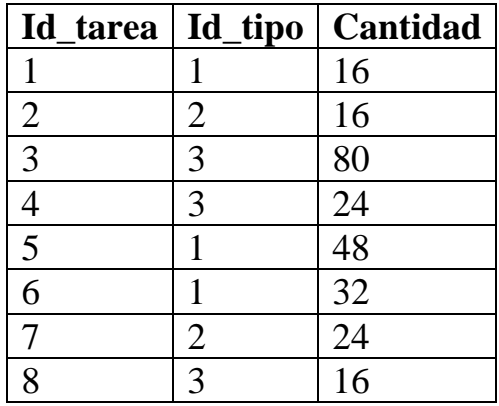

La planificación de esta fase con las dependencias será de la siguiente manera:

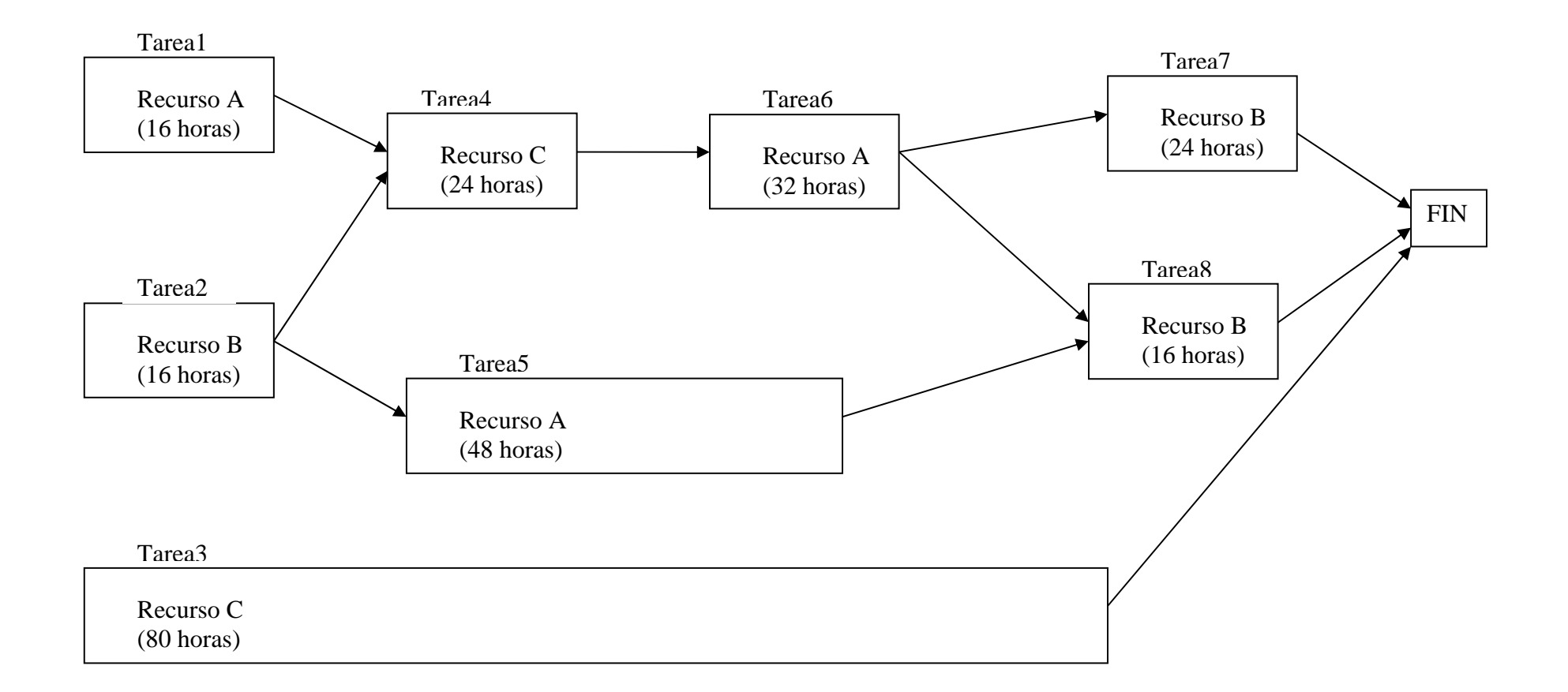

La planificación se realizará de la siguiente manera:

Calculamos el camino crítico. En nuestro ejemplo el camino crítico será:

Tarea1, Tarea4, Tarea6, Tarea7

Seleccionaremos la primera tarea a planificar. Elegimos la tarea que antes comience en el tiempo. Comenzamos sacando los recursos de dicha tarea. En nuestro ejemplo tomamos la Tarea1, que tiene el recurso A.

Se observa la disponibilidad para ese recurso. Si hay suficiente disponibilidad, entonces se asigna el recurso a esos días. El recurso A tiene disponibilidad total, por tanto, lo asignamos:

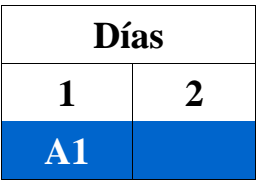

Vamos calculando cada vez el camino crítico, dando prioridad a las tareas de camino crítico, y asignando recursos a las tareas comprobando su disponibilidad. Este proceso se repite hasta que no queden tareas sin planificar.

¿Qué pasa si el recurso no tiene disponibilidad o tiene disponibilidad pero no total en una fecha concreta?

Para el primer caso tenemos como ejemplo la asignación del recurso B a la tarea 2. Como el día 2 no dispone de ninguna hora, la asignación de las 8 horas restantes no se produce hasta el día siguiente (día 3), en el que tiene disponibilidad total.

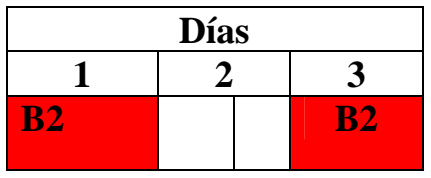

Para el segundo caso observamos la asignación del recurso C a la tarea 4 durante 24 horas. Vemos que el

día 6 y el día 7 el recurso sólo tiene disponibilidad de medio día (4 horas). Por tanto, la planificación del recurso se prolonga un día más:

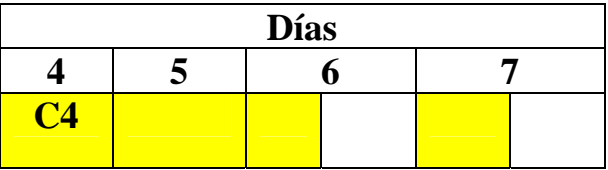

El resultado final del proceso es:

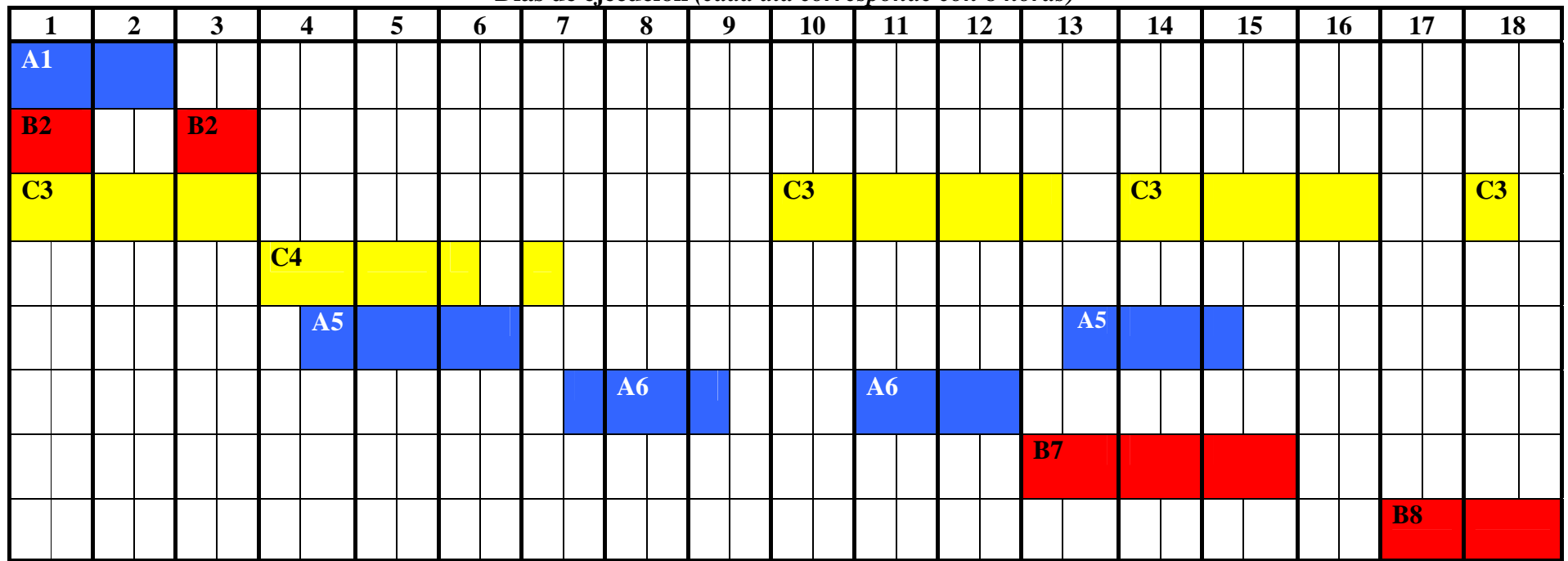

**Días de ejecución** *(cada día corresponde con 8 horas)* 

# **Planificación hacia atrás.**

Para planificar hacia atrás, tenemos una fecha límite para la ejecución de todas las tareas del proyecto, así que nuestro algoritmo debe asignar los recursos a las tareas de manera que cumplan un plazo establecido.

Para ver cómo funciona nuestro algoritmo realizaremos un pequeño ejemplo de planificación de una fase de un proyecto con sus diferentes tareas.

Los datos de los que disponemos son los siguientes:

Recursos:

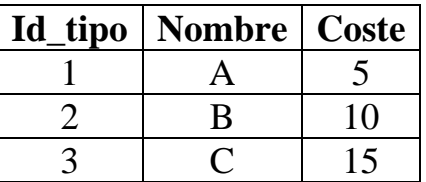

Disponibilidad de los recursos (en número de horas por día):

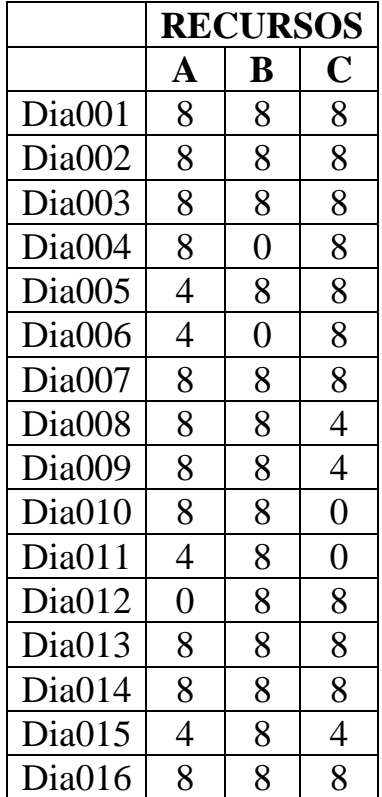

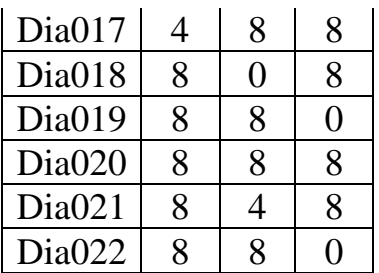

Tareas:

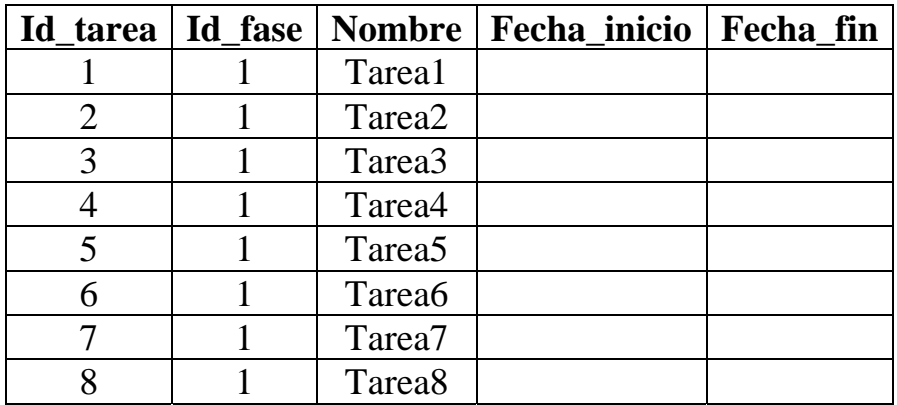

Las tareas tendrán las siguientes dependencias entre sí:

Relación Depende de

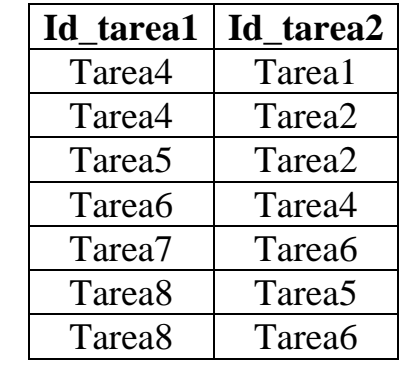

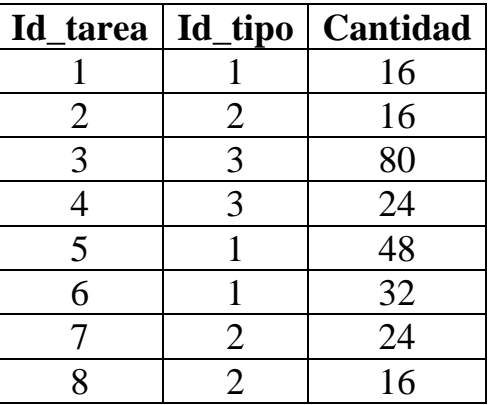

Asignación de tareas a recursos (cantidad es en horas):

La planificación de esta fase con las dependencias será de la siguiente manera:

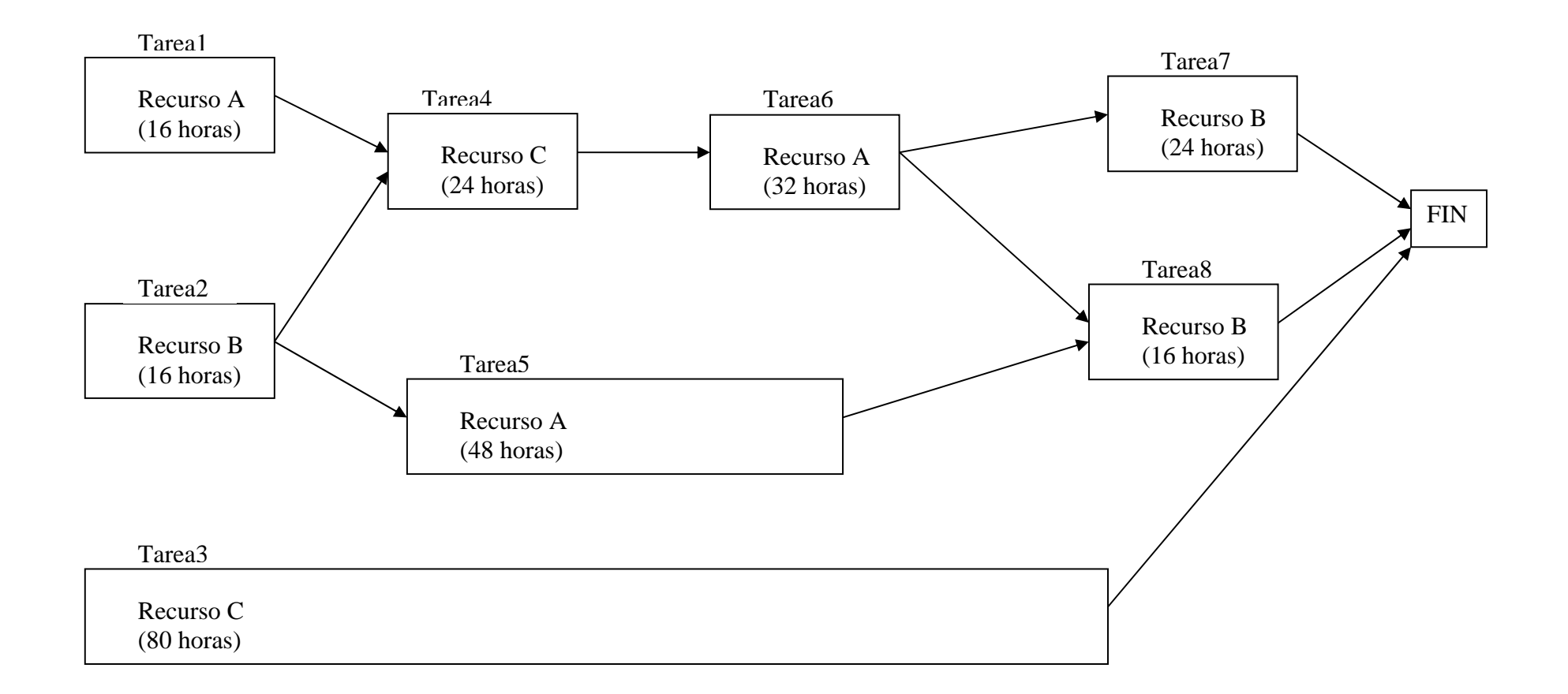

La planificación se realizará de la siguiente manera:

Calculamos el camino crítico. En nuestro ejemplo el camino crítico será:

Tarea1, Tarea4, Tarea6, Tarea7

Seleccionaremos la primera tarea a planificar, que corresponderá con una tarea del camino crítico. Elegimos la tarea que más tarde comience en el tiempo. Comenzamos sacando los recursos de dicha tarea. En nuestro ejemplo tomamos la Tarea7, que tiene el recurso B.

Se observa la disponibilidad para ese recurso. Si hay suficiente disponibilidad, entonces se asigna el recurso a esos días. La manera de asignar la disponibilidad es la misma que en el ejemplo de la planificación hacia delante.

Vamos calculando cada vez el camino crítico, dando prioridad a las tareas de camino crítico, y asignando recursos a las tareas comprobando su disponibilidad. Este proceso se repite hasta que no queden tareas sin planificar.

El resultado final del proceso es:

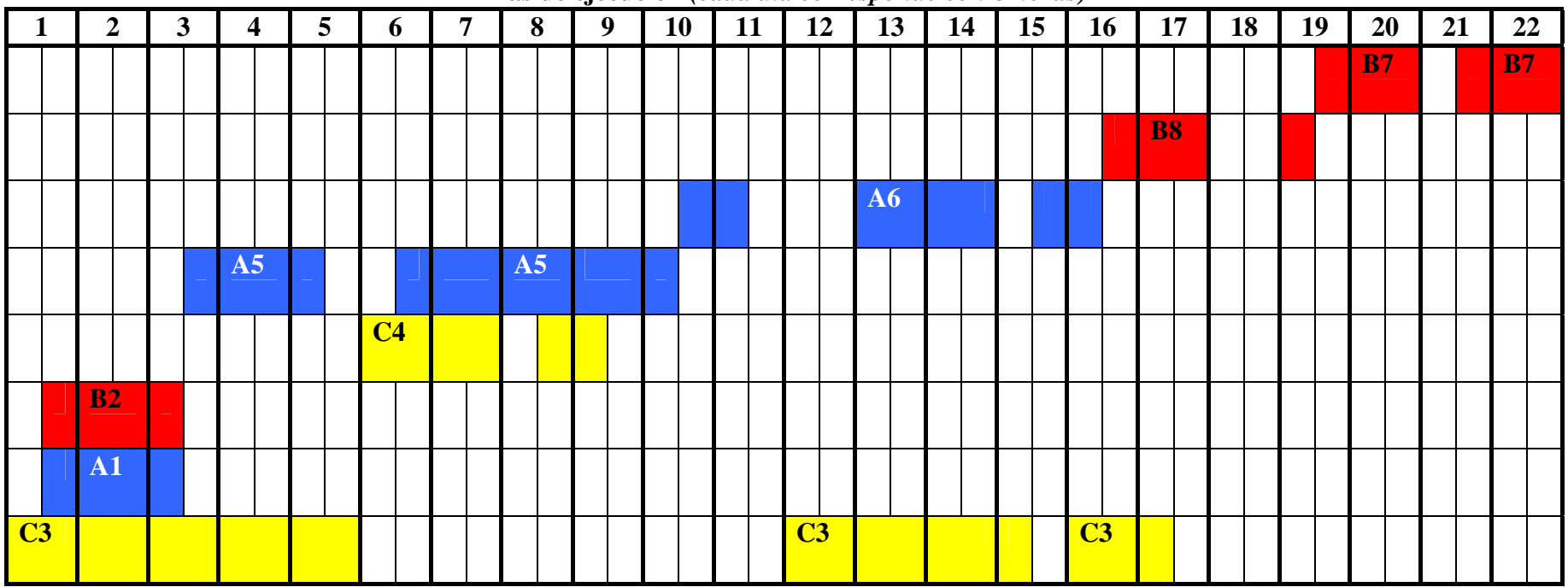

**Días de ejecución** *(cada día corresponde con 8 horas)*

# **Planificación por costes.**

Para planificar por costes, tenemos en cuenta el coste por hora que tiene cada recurso. Nuestro objetivo será minimizar el coste de la planificación, es decir, crearemos una planificación de tareas que haga que nuestro proyecto tenga el menor coste.

Mediante un ejemplo de planificación de una fase de un proyecto con sus diferentes tareas comprenderemos mejor el funcionamiento de nuestro algoritmo.

Los datos de los que disponemos son los siguientes:

Recursos:

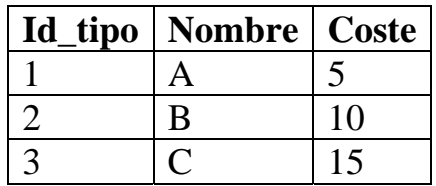

Disponibilidad de los recursos (en número de horas por día):

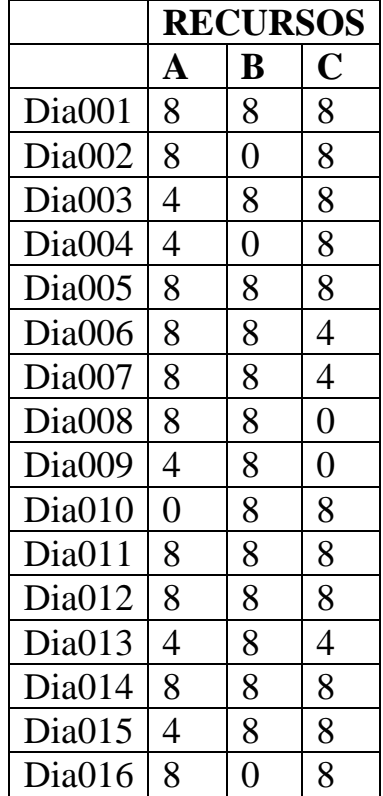

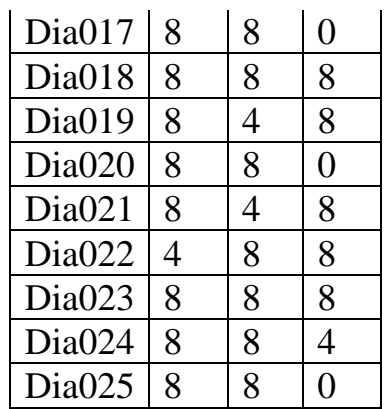

Tareas:

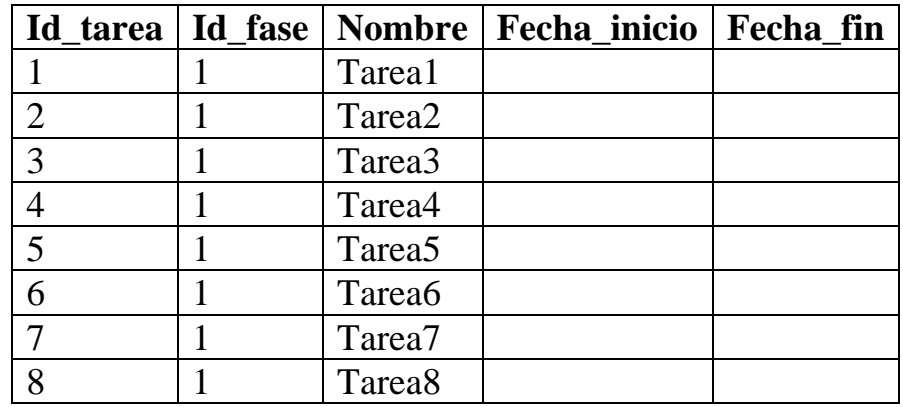

Las tareas tendrán las siguientes dependencias entre sí:

Relación Depende de

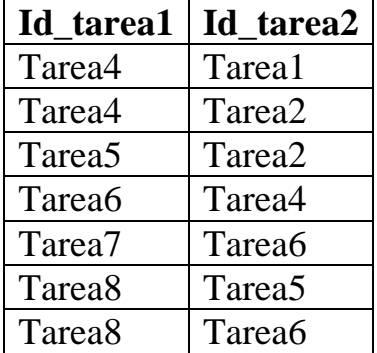

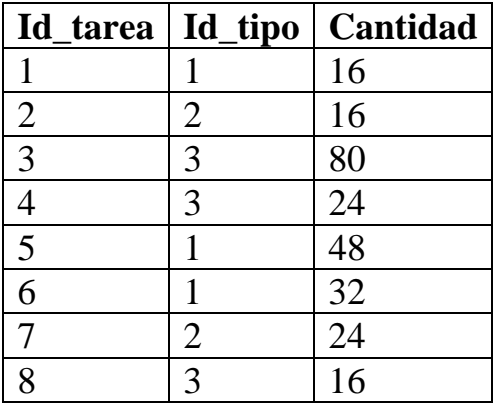

Asignación de tareas a recursos (cantidad es en horas):

La planificación de esta fase con las dependencias será de la siguiente manera:

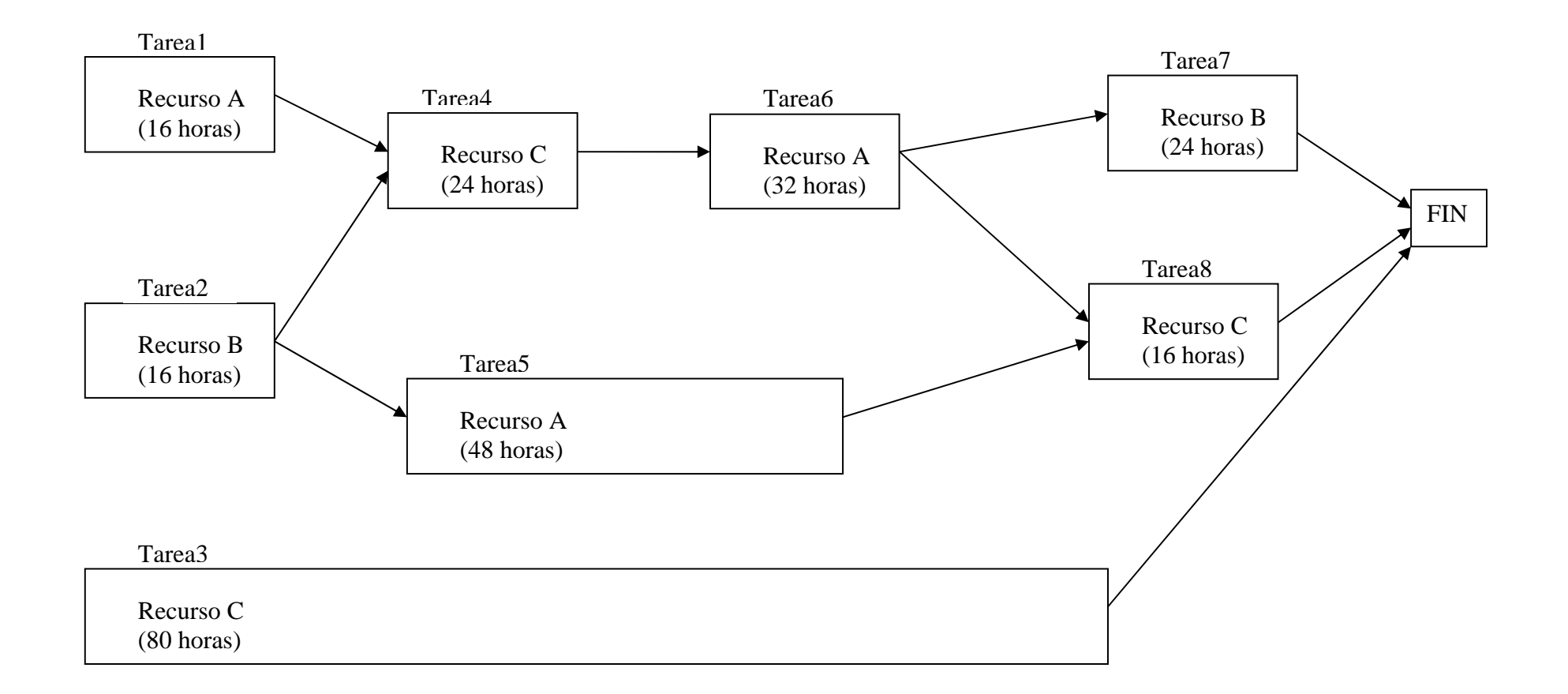

La planificación por coste se realizará de la siguiente manera:

Calculamos el camino crítico. Para ello estudiamos qué tarea tiene mayor coste. En nuestro ejemplo el camino crítico será:

#### Tarea3

Ya que el recurso C es el más caro en coste por hora  $(15 \oplus h)$ . Tendríamos por tanto un coste de:

80 horas x 15 €/hora = 1200 €

Es la primera tarea que se planificaría. El único recurso que actúa en esta tarea es el recurso C. Miramos su disponibilidad y vamos asignando el recurso a esos días.

En nuestro ejemplo, el siguiente camino crítico por costes a tratar sería el formado por las tareas:

```
Tarea2, Tarea4, Tarea6, Tarea8
```
Vamos calculando cada vez el camino crítico, dando prioridad a las tareas de camino crítico, y asignando recursos a las tareas comprobando su disponibilidad. Este proceso se repite hasta que no queden tareas sin planificar.

El resultado final del proceso es:

|                        | $\overline{2}$ | $\mathbf{3}$ | $\overline{\mathbf{4}}$ | $\overline{5}$ | 6 | 7 | 8 | 9 | <b>10</b> | 11 | 12 | 13 | 14 | 15             | 16 | $\vert$ 17 $\vert$ | 18 | 19 | 20 | 21 | 22 | 23        | 24 | 25 |
|------------------------|----------------|--------------|-------------------------|----------------|---|---|---|---|-----------|----|----|----|----|----------------|----|--------------------|----|----|----|----|----|-----------|----|----|
| $\overline{\text{C3}}$ |                |              |                         |                |   |   |   |   | C3        |    |    |    |    |                |    |                    |    |    |    |    |    |           |    |    |
| B2                     |                | B2           |                         |                |   |   |   |   |           |    |    |    |    |                |    |                    |    |    |    |    |    |           |    |    |
| $\overline{A1}$        |                |              |                         |                |   |   |   |   |           |    |    |    |    |                |    |                    |    |    |    |    |    |           |    |    |
|                        |                |              |                         |                |   |   |   |   |           |    |    |    |    | C <sub>4</sub> |    |                    |    |    |    |    |    |           |    |    |
|                        |                |              |                         |                |   |   |   |   |           |    |    |    |    |                |    |                    |    | A6 |    |    |    |           |    |    |
|                        |                |              |                         |                |   |   |   |   |           |    |    |    |    |                |    |                    |    |    |    |    |    | C8        |    |    |
|                        |                |              |                         |                |   |   |   |   |           |    |    |    |    |                |    |                    |    |    |    |    |    | <b>B7</b> |    |    |
|                        |                |              |                         | A5             |   |   |   |   |           |    |    |    |    |                |    |                    |    |    |    |    |    |           |    |    |

**Días de ejecución** *(cada día corresponde con 8 horas)*
# **8. Código SQL de la base de datos.**

Para crear la base de datos hemos utilizado un lenguaje SQL de libre distribución llamado MySQL, por lo que la sintaxis es la propia de dicho lenguaje.

```
/* ARCHIVO CREACION BASE DE DATOS DEL PLANIFICADOR DE TAREAS 
*/
```
*create database if not exists Planificador; /\* \*/* 

*use Planificador;* 

*/\* ENTIDAD CLIENTE \*/* 

*drop table if exists Cliente;* 

```
create table Cliente( 
id_cliente INT NOT NULL AUTO_INCREMENT, 
cif VARCHAR(9) NOT NULL, 
telefono VARCHAR(9), 
direccion VARCHAR(30), 
ciudad VARCHAR(20), 
pais VARCHAR(20), 
email VARCHAR(30), 
primary key (id_cliente) 
);
```
*/\* ENTIDAD EXPEDIENTE \*/* 

*drop table if exists Expediente;* 

```
create table Expediente( 
num_exp INT NOT NULL AUTO_INCREMENT, 
id_cliente INT NOT NULL, 
primary key(num_exp), 
foreign key(id_cliente) REFERENCES Cliente(id_cliente) 
); 
/* 
 ENTIDAD PROYECTO
```
*\*/* 

*drop table if exists Proyecto;* 

*create table Proyecto( id\_proyecto INT NOT NULL AUTO\_INCREMENT, nombre VARCHAR(20), descripcion VARCHAR(50), fecha\_inicio DATE, fecha\_fin DATE, num\_exp INT NOT NULL, responsable INT NOT NULL, id\_estado INT NOT NULL, primary key(id\_proyecto), foreign key(responsable) REFERENCES Recurso(id\_tipo), foreign key(num\_exp) REFERENCES Expediente(num\_exp), foreign key(id\_estado) REFERENCES Descr\_estado(id\_estado) );* 

*/\* ENTIDAD DESCRIPCION ESTADO \*/* 

*drop table if exists Descr\_estado;* 

```
create table Descr_estado( 
id_estado INT NOT NULL AUTO_INCREMENT, 
nombre VARCHAR(20), 
primary key(id_estado) 
);
```
*/\* ENTIDAD PRESUPUESTO \*/* 

*drop table if exists Presupuesto;* 

*-- Incluimos la relacion asignado presupuesto, ya que es una relacion 1 a 1* 

```
create table Presupuesto( 
id_presupuesto INT NOT NULL AUTO_INCREMENT, 
id_proyecto INT NOT NULL, 
fecha_inicio DATE, 
fecha_fin DATE, 
coste FLOAT, 
precio_venta FLOAT, 
primary key(id_presupuesto), 
foreign key (id_proyecto) REFERENCES Proyecto(id_proyecto) 
); 
/* 
 ENTIDAD FASE
```
*\*/* 

*drop table if exists Fase;* 

*create table Fase( id\_fase INT NOT NULL AUTO\_INCREMENT, id\_proyecto INT NOT NULL, nombre VARCHAR(20), primary key(id\_fase), foreign key (id\_proyecto) REFERENCES Proyecto(id\_proyecto) );* 

*/\* ENTIDAD TAREA* 

*\*/* 

*drop table if exists Tarea;* 

*create table Tarea( id\_tarea INT NOT NULL AUTO\_INCREMENT, id\_fase INT NOT NULL, nombre VARCHAR(20), descripcion VARCHAR(50), fecha\_inicio DATE, fecha\_fin DATE, restr\_fecha\_inicio DATE, restr\_fecha\_fin DATE, primary key(id\_tarea), foreign key (id\_fase) REFERENCES Fase(id\_fase) );* 

*/\* ENTIDAD TIPO RECURSO \*/* 

*drop table if exists Tipo\_recurso;* 

*create table Tipo\_recurso( id\_tipo INT NOT NULL AUTO\_INCREMENT, descripcion VARCHAR(50), coste FLOAT, primary key(id\_tipo) );* 

*/\* ENTIDAD FAMILIA RECURSO \*/* 

*-- Hereda de Tipo\_Recurso. Generalizaci*ó*n* 

*drop table if exists Familia\_recurso;* 

*create table Familia\_recurso( id\_tipo INT NOT NULL,* 

*descripcion VARCHAR(50), primary key(id\_tipo), foreign key (id\_tipo) REFERENCES Tipo\_recurso(id\_tipo) );* 

*/\* ENTIDAD FAMILIA PRODUCTO \*/* 

*-- Hereda de Tipo\_Recurso. Generalizaci*ó*n* 

*drop table if exists Familia\_producto;* 

*create table Familia\_producto( id\_tipo INT NOT NULL, descripcion VARCHAR(50), primary key(id\_tipo), foreign key (id\_tipo) REFERENCES Tipo\_recurso(id\_tipo) );* 

*/\* ENTIDAD RECURSO \*/* 

*-- Hereda de Tipo\_Recurso. Generalizaci*ó*n* 

*drop table if exists Recurso;* 

*create table Recurso( id\_tipo INT NOT NULL, id\_famrec INT NOT NULL, nombre VARCHAR(20), estado VARCHAR(20), coste FLOAT, primary key(id\_tipo), foreign key (id\_tipo) REFERENCES Tipo\_recurso(id\_tipo), foreign key (id\_famrec) REFERENCES Familia\_recurso(id\_tipo) );* 

*/\* ENTIDAD PRODUCTO \*/* 

*-- Hereda de Tipo\_Recurso. Generalizaci*ó*n* 

*drop table if exists Producto;* 

*create table Producto( id\_tipo INT NOT NULL, id\_fampro INT NOT NULL, nombre VARCHAR(20), estado VARCHAR(20), coste FLOAT, primary key(id\_tipo), foreign key (id\_tipo) REFERENCES Tipo\_recurso(id\_tipo), foreign key (id\_fampro) REFERENCES Familia\_producto(id\_tipo) );* 

*/\* Calendario \*/* 

*drop table if exists Calendario;* 

*create table Calendario( id\_tipo INT NOT NULL, año INT, dia001 DECIMAL (4,2), dia002 DECIMAL (4,2), dia003 DECIMAL (4,2), dia004 DECIMAL (4,2), dia005 DECIMAL (4,2), dia006 DECIMAL (4,2), dia007 DECIMAL (4,2), dia008 DECIMAL (4,2), dia009 DECIMAL (4,2), dia010 DECIMAL (4,2), dia011 DECIMAL (4,2), dia012 DECIMAL (4,2), dia013 DECIMAL (4,2), dia014 DECIMAL (4,2), dia015 DECIMAL (4,2), dia016 DECIMAL (4,2), dia017 DECIMAL (4,2), dia018 DECIMAL (4,2), dia019 DECIMAL (4,2), dia020 DECIMAL (4,2), dia021 DECIMAL (4,2), dia022 DECIMAL (4,2), dia023 DECIMAL (4,2), dia024 DECIMAL (4,2), dia025 DECIMAL (4,2), dia026 DECIMAL (4,2), dia027 DECIMAL (4,2), dia028 DECIMAL (4,2), dia029 DECIMAL (4,2), dia030 DECIMAL (4,2), dia031 DECIMAL (4,2), dia032 DECIMAL (4,2),* 

*dia033 DECIMAL (4,2), dia034 DECIMAL (4,2), dia035 DECIMAL (4,2), dia036 DECIMAL (4,2), dia037 DECIMAL (4,2), dia038 DECIMAL (4,2), dia039 DECIMAL (4,2), dia040 DECIMAL (4,2), dia041 DECIMAL (4,2), dia042 DECIMAL (4,2), dia043 DECIMAL (4,2), dia044 DECIMAL (4,2), dia045 DECIMAL (4,2), dia046 DECIMAL (4,2), dia047 DECIMAL (4,2), dia048 DECIMAL (4,2), dia049 DECIMAL (4,2), dia050 DECIMAL (4,2), dia051 DECIMAL (4,2), dia052 DECIMAL (4,2), dia053 DECIMAL (4,2), dia054 DECIMAL (4,2), dia055 DECIMAL (4,2), dia056 DECIMAL (4,2), dia057 DECIMAL (4,2), dia058 DECIMAL (4,2), dia059 DECIMAL (4,2), dia060 DECIMAL (4,2), dia061 DECIMAL (4,2), dia062 DECIMAL (4,2), dia063 DECIMAL (4,2), dia064 DECIMAL (4,2),*  *dia065 DECIMAL (4,2), dia066 DECIMAL (4,2), dia067 DECIMAL (4,2), dia068 DECIMAL (4,2), dia069 DECIMAL (4,2), dia070 DECIMAL (4,2), dia071 DECIMAL (4,2), dia072 DECIMAL (4,2), dia073 DECIMAL (4,2), dia074 DECIMAL (4,2), dia075 DECIMAL (4,2), dia076 DECIMAL (4,2), dia077 DECIMAL (4,2), dia078 DECIMAL (4,2), dia079 DECIMAL (4,2), dia080 DECIMAL (4,2), dia081 DECIMAL (4,2), dia082 DECIMAL (4,2), dia083 DECIMAL (4,2), dia084 DECIMAL (4,2), dia085 DECIMAL (4,2), dia086 DECIMAL (4,2), dia087 DECIMAL (4,2), dia088 DECIMAL (4,2), dia089 DECIMAL (4,2), dia090 DECIMAL (4,2), dia091 DECIMAL (4,2), dia092 DECIMAL (4,2), dia093 DECIMAL (4,2), dia094 DECIMAL (4,2), dia095 DECIMAL (4,2), dia096 DECIMAL (4,2), dia097 DECIMAL (4,2), dia098 DECIMAL (4,2), dia099 DECIMAL (4,2), dia100 DECIMAL (4,2), dia101 DECIMAL (4,2), dia102 DECIMAL (4,2), dia103 DECIMAL (4,2), dia104 DECIMAL (4,2), dia105 DECIMAL (4,2), dia106 DECIMAL (4,2), dia107 DECIMAL (4,2), dia108 DECIMAL (4,2), dia109 DECIMAL (4,2), dia110 DECIMAL (4,2), dia111 DECIMAL (4,2), dia112 DECIMAL (4,2), dia113 DECIMAL (4,2), dia114 DECIMAL (4,2), dia115 DECIMAL (4,2), dia116 DECIMAL (4,2), dia117 DECIMAL (4,2),* 

*dia118 DECIMAL (4,2), dia119 DECIMAL (4,2), dia120 DECIMAL (4,2), dia121 DECIMAL (4,2), dia122 DECIMAL (4,2), dia123 DECIMAL (4,2), dia124 DECIMAL (4,2), dia125 DECIMAL (4,2), dia126 DECIMAL (4,2), dia127 DECIMAL (4,2), dia128 DECIMAL (4,2), dia129 DECIMAL (4,2), dia130 DECIMAL (4,2), dia131 DECIMAL (4,2), dia132 DECIMAL (4,2), dia133 DECIMAL (4,2), dia134 DECIMAL (4,2), dia135 DECIMAL (4,2), dia136 DECIMAL (4,2), dia137 DECIMAL (4,2), dia138 DECIMAL (4,2), dia139 DECIMAL (4,2), dia140 DECIMAL (4,2), dia141 DECIMAL (4,2), dia142 DECIMAL (4,2), dia143 DECIMAL (4,2), dia144 DECIMAL (4,2), dia145 DECIMAL (4,2), dia146 DECIMAL (4,2), dia147 DECIMAL (4,2), dia148 DECIMAL (4,2), dia149 DECIMAL (4,2), dia150 DECIMAL (4,2), dia151 DECIMAL (4,2), dia152 DECIMAL (4,2), dia153 DECIMAL (4,2), dia154 DECIMAL (4,2), dia155 DECIMAL (4,2), dia156 DECIMAL (4,2), dia157 DECIMAL (4,2), dia158 DECIMAL (4,2), dia159 DECIMAL (4,2), dia160 DECIMAL (4,2), dia161 DECIMAL (4,2), dia162 DECIMAL (4,2), dia163 DECIMAL (4,2), dia164 DECIMAL (4,2), dia165 DECIMAL (4,2), dia166 DECIMAL (4,2), dia167 DECIMAL (4,2), dia168 DECIMAL (4,2), dia169 DECIMAL (4,2), dia170 DECIMAL (4,2),*  *dia171 DECIMAL (4,2), dia172 DECIMAL (4,2), dia173 DECIMAL (4,2), dia174 DECIMAL (4,2), dia175 DECIMAL (4,2), dia176 DECIMAL (4,2), dia177 DECIMAL (4,2), dia178 DECIMAL (4,2), dia179 DECIMAL (4,2), dia180 DECIMAL (4,2), dia181 DECIMAL (4,2), dia182 DECIMAL (4,2), dia183 DECIMAL (4,2), dia184 DECIMAL (4,2), dia185 DECIMAL (4,2), dia186 DECIMAL (4,2), dia187 DECIMAL (4,2), dia188 DECIMAL (4,2), dia189 DECIMAL (4,2), dia190 DECIMAL (4,2), dia191 DECIMAL (4,2), dia192 DECIMAL (4,2), dia193 DECIMAL (4,2), dia194 DECIMAL (4,2), dia195 DECIMAL (4,2), dia196 DECIMAL (4,2), dia197 DECIMAL (4,2), dia198 DECIMAL (4,2), dia199 DECIMAL (4,2), dia200 DECIMAL (4,2), dia201 DECIMAL (4,2), dia202 DECIMAL (4,2), dia203 DECIMAL (4,2), dia204 DECIMAL (4,2), dia205 DECIMAL (4,2), dia206 DECIMAL (4,2), dia207 DECIMAL (4,2), dia208 DECIMAL (4,2), dia209 DECIMAL (4,2), dia210 DECIMAL (4,2), dia211 DECIMAL (4,2), dia212 DECIMAL (4,2), dia213 DECIMAL (4,2), dia214 DECIMAL (4,2), dia215 DECIMAL (4,2), dia216 DECIMAL (4,2), dia217 DECIMAL (4,2), dia218 DECIMAL (4,2), dia219 DECIMAL (4,2), dia220 DECIMAL (4,2), dia221 DECIMAL (4,2), dia222 DECIMAL (4,2), dia223 DECIMAL (4,2),* 

*dia224 DECIMAL (4,2), dia225 DECIMAL (4,2), dia226 DECIMAL (4,2), dia227 DECIMAL (4,2), dia228 DECIMAL (4,2), dia229 DECIMAL (4,2), dia230 DECIMAL (4,2), dia231 DECIMAL (4,2), dia232 DECIMAL (4,2), dia233 DECIMAL (4,2), dia234 DECIMAL (4,2), dia235 DECIMAL (4,2), dia236 DECIMAL (4,2), dia237 DECIMAL (4,2), dia238 DECIMAL (4,2), dia239 DECIMAL (4,2), dia240 DECIMAL (4,2), dia241 DECIMAL (4,2), dia242 DECIMAL (4,2), dia243 DECIMAL (4,2), dia244 DECIMAL (4,2), dia245 DECIMAL (4,2), dia246 DECIMAL (4,2), dia247 DECIMAL (4,2), dia248 DECIMAL (4,2), dia249 DECIMAL (4,2), dia250 DECIMAL (4,2), dia251 DECIMAL (4,2), dia252 DECIMAL (4,2), dia253 DECIMAL (4,2), dia254 DECIMAL (4,2), dia255 DECIMAL (4,2), dia256 DECIMAL (4,2), dia257 DECIMAL (4,2), dia258 DECIMAL (4,2), dia259 DECIMAL (4,2), dia260 DECIMAL (4,2), dia261 DECIMAL (4,2), dia262 DECIMAL (4,2), dia263 DECIMAL (4,2), dia264 DECIMAL (4,2), dia265 DECIMAL (4,2), dia266 DECIMAL (4,2), dia267 DECIMAL (4,2), dia268 DECIMAL (4,2), dia269 DECIMAL (4,2), dia270 DECIMAL (4,2), dia271 DECIMAL (4,2), dia272 DECIMAL (4,2), dia273 DECIMAL (4,2), dia274 DECIMAL (4,2), dia275 DECIMAL (4,2), dia276 DECIMAL (4,2),* 

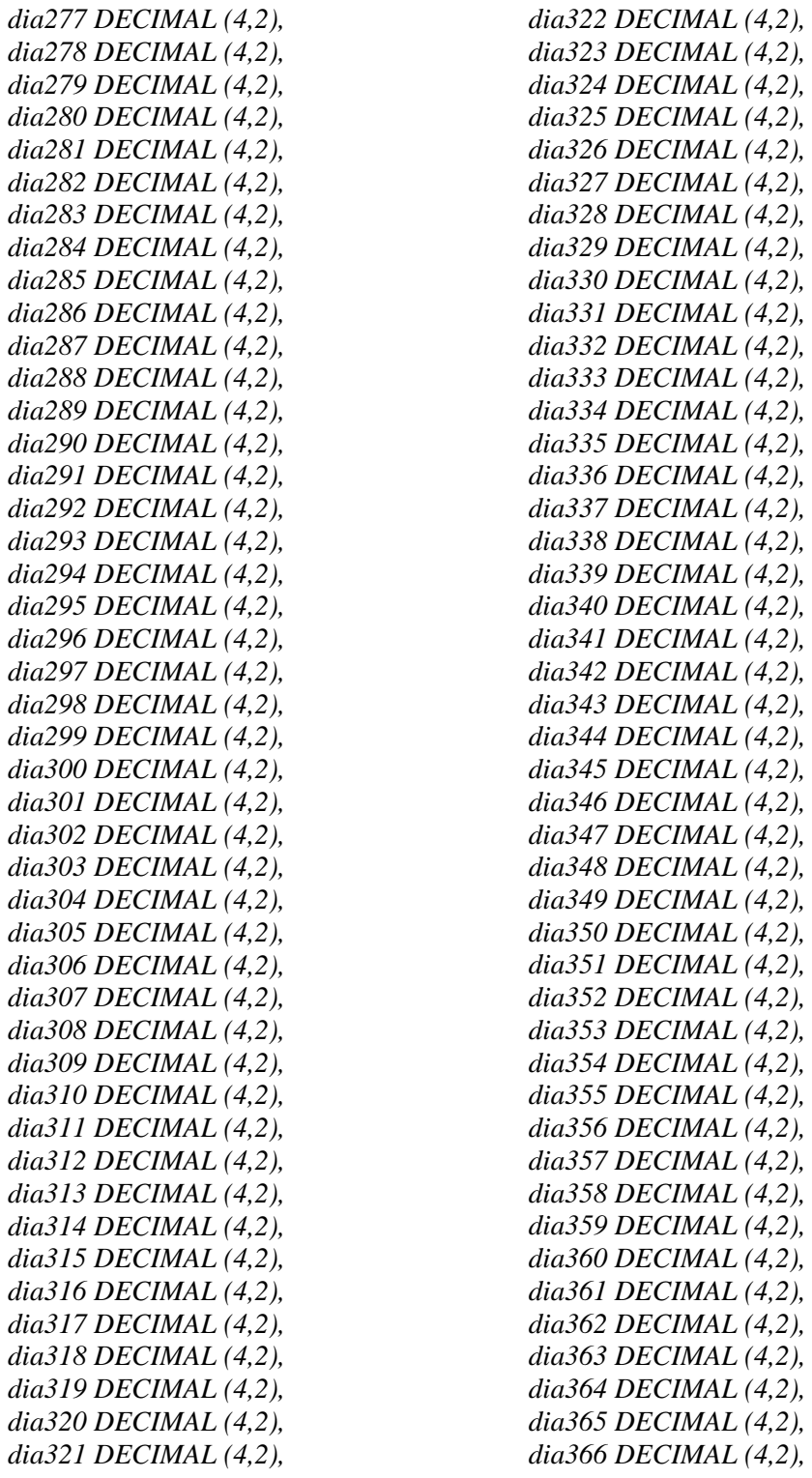

*foreign key (id\_tipo) REFERENCES Tipo\_Recurso(id\_tipo) );* 

*/\* Historico \*/* 

*drop table if exists Historico;* 

*create table Historico( id\_recurso INT NOT NULL, id\_proyecto INT, dia DATE, horas DECIMAL (4,2), primary key(id\_recurso,dia,id\_proyecto) );* 

*/\* RELACIONES \*/* 

*/\* TAREA <depende de> TAREA Relacion m a n \*/* 

*drop table if exists DependeDe;* 

*create table DependeDe( id\_tarea1 INT NOT NULL, id\_tarea2 INT NOT NULL, primary key(id\_tarea1,id\_tarea2), foreign key (id\_tarea1) REFERENCES Tarea(id\_tarea), foreign key (id\_tarea2) REFERENCES Tarea(id\_tarea) );* 

*/\* TAREA <necesita> TIPO\_RECURSO Relacion m a n \*/* 

*drop table if exists Necesita;* 

*create table Necesita( id\_tarea INT NOT NULL, id\_tipo INT NOT NULL, cantidad FLOAT, fecha\_inicio DATE, fecha\_fin DATE, primary key(id\_tarea,id\_tipo), foreign key (id\_tarea) REFERENCES Tarea(id\_tarea), foreign key (id\_tipo) REFERENCES Tipo\_recurso(id\_tipo) );* 

# **9. Implementación de algoritmos.**

## **Planificación hacia delante.**

El proceso de "planificar hacia delante" se realiza de la siguiente forma:

En un principio se empieza con todas las tareas sin planificar, y termina cuando todas las tareas han sido planificadas. El algoritmo va seleccionando las tareas una a una y calculando su planificación optima.

El orden de selección de las tareas es decisivo para que el resultado final cumpla la estrategia. Para obtener el resultado en una sola iteración y evitar otros métodos como la *vuelta atrás*, se hacen las siguientes consideraciones:

- Una tarea se podrá planificar sólo si todas las tareas de las que depende ya han sido planificadas
- Se intentará planificar antes aquellas tareas que por su longitud estimada sean más decisivas en la duración total del proyecto. El conjunto de estas tareas son las que forman el *camino crítico*.
- En el momento del calculo de la planificación de una tarea se deberán tener en cuenta factores como la *fragmentación* del tiempo que los recursos dedicarán a ella, la *simultaneidad* de éstos.

En cada iteración por tanto se selecciona la tarea a tratar de la siguiente forma:

- Primero se identifican las tareas que todavía no están planificadas
- Se calcula el *camino crítico* en la situación actual, con la información de las tareas ya planificadas
- Las tareas no planificadas se separan en aquellas que pertenecen al camino crítico y las que no
- En los grupos de tareas resultantes se eliminan aquellas tareas que no cumplen la condición de depender totalmente de tareas ya planificadas
- Si hay tareas críticas, se seleccionará la menor de éstas.

Si no, la menor de las no críticas. Se considerará la menos crítica aquella que tenga la fecha de comienzo más temprana

Una vez seleccionada la tarea, se deberán calcular los intervalos de fechas que se le asigna a cada recurso. El procedimiento es:

- Se crea una estructura de tuplas, una para cada recurso que necesita la tarea, que contienen información acerca de:
	- · Recurso concreto asignado
	- · Lista de fechas asignada al recurso
	- · Variable interna: Fecha desde la que evalúa el siguiente intervalo de fechas
	- · Variable interna: Cantidad de horas que quedan por asignar
- Se asignan las fechas en un bucle de *punto fijo* que asocia posibles intervalos de fechas al recurso con la tarea. En cada iteración se obtiene un intervalo de fechas con la llamada "calcular\_disponibilidad", que será comprobado posteriormente para comprobar que cumple los criterios de fragmentación y simultaneidad. Si esta comprobación fallara se modificaría el intervalo obtenido o se eliminaría si es necesario.

La comprobación de estas condiciones puede implementarse en base a ciertos parámetros configurados en el programa o usando interacción con el usuario para que pueda decidir la asignación más conveniente a cada circunstancia.

El bucle termina cuando se ha completado la asignación de la tarea y las comprobaciones posteriores son válidas.

funcion **planificar\_hacia\_delante** (*ListaTareas* todas\_tareas) *< precondicion: hay al menos una tarea >* 

mientras ( *[hay tareas sin planificar]* ) hacer

 // // *selección de tarea a planificar* //

*ListaTareas* camino\_critico= Calcula\_camino\_critico( todas\_tareas ) *ListaTareas* planificadas= *[tareas ya planificadas] ListaTareas* no\_criticas= ( todas\_tareas – camino\_critico ) – planificadas  *ListaTareas* criticas= camino\_critico – planificadas no\_criticas= Elimina\_no\_dependen\_planificada( no\_criticas ) criticas= Elimina\_no\_dependen\_planificada\_fwd( criticas ) *Tarea* tarea si (criticas == *[vacio]*) tarea= Minimo\_tarea( no\_criticas ) sino tarea= Minimo\_tarea( criticas ) fsi

 // // *asignacion* //

 tarea->fecha\_inicio= Maximo\_fecha\_fin( Depende\_hacia\_atras( tarea ) ) < *Recurso* recurso, *Fecha* desde, *Int* por\_asignar, *ListaFechas* fechas > disp\_recursos[]

 */\*\* inicializar recursos[]:* 

 *un registro para cada recurso que use la tarea, inicializando: recurso: familia\_recurso que pide la tarea desde: fecha\_inicio por\_asignar: cantidad total de horas fechas: vacio* 

 *\*\*/* 

 *// La asignacion de recurso es un bucle que va modificando la asignacion hasta que // se cumplen las restricciones (como haria una ecuacion de punto fijo)* 

 *bool* ajustado = *falso*  mientras ( no ajustado ) hacer

para cada recurso\_tratando en disp\_recursos[] hacer

 < *ListaFechas* disponibilidad, *Recurso* recurso\_asignado > = Calcula\_disponibilidad\_fwd ( recurso\_tratando->recurso, recurso\_tratando->desde, recurso\_tratando->por\_asignar ) recurso\_tratando->recurso= recurso\_asignado recurso\_tratando->fechas= recurso\_tratando->fechas ++ disponibilidad recurso\_tratando->desde= Ultima\_fecha ( recurso\_tratando->fechas )

fpara

fmientras

**fmientras** 

**ffuncion** 

#### **Tipos usados:**

*Tarea ListaTareas Fecha ListaFechas Recurso* 

## **Funciones auxiliares:**

*ListaTareas* Elimina\_no\_dependen\_planificada\_fwd ( *ListaTareas* ) *ListaTareas* Calcula\_camino\_critico ( *ListaTareas* ) *Tarea* Minimo\_tarea ( *ListaTareas* ) *ListaTareas* Depende\_hacia\_atras ( *Tarea ) Fecha* Maximo\_fecha\_fin ( *ListaTareas ) <ListaFechas*, *Recurso*> Calcula\_disponibilidad ( *Recurso*, *Fecha, Int* )  *ListaFechas operador ++* ( *ListaFechas*, *ListaFechas* )  *ListaFechas operador* – ( *ListaFechas*, *ListaFechas* )  *Fecha* Ultima\_fecha ( *ListaFechas* )

funcion *<ListaFechas*, *Recurso*> **Calcula\_disponibilidad\_fwd** ( *Recurso* recurso*, Fecha*  desde, *Int* cantidad )

 *aquí hay que ver si "recurso" es una familia o un recurso concreto si es una familia debemos elegir un recurso concreto, el mas optimo y hacer los calculos con el si ya es un recurso concreto calculamos las fechas directamente* 

```
 para elegir un recurso si solo nos especifican una familia: 
         - para cada recurso "R" de la familia 
          aplicamos Calcula_disponibilidad (R, .. , .. ) 
          elegimos el que de un rango de fechas mas optimo 
          devolvemos directamente los resultados porque ya se han calculado 
      **/ 
     si ( [tipo(recurso) es "familia de recursos"] ) 
            ListaFechas resul_lista[] 
           Recurso resul_recurso[] 
           para cada Recurso R en [recursos que pertencen a la familia 'recurso'] hacer
                 ListaFechas lista 
                 Recurso rec 
                 <lista, rec> = Calcula_disponibilidad_fwd( R, desde, cantidad ) 
                 si ( resul_lista==[vacio] || Ultima_fecha(lista) < Ultima_fecha(resul_lista) ) 
                     resul lista= lista
                     resul_recurso= rec
                 fsi
           fpara
          devuelve <resul_lista, resul_recurso>
      fsi
      // 
      // Para sacar el rango de fechas en un recurso concreto:
      // 
     Fecha fecha_busqueda = desde 
     ListaFechas lista_fechas 
     mientras (cantidad > 0)
           Int horas= Disponible( recurso, fecha_busqueda ) 
          \frac{\text{si}}{\text{si}} ( horas > 0 )
                 Int asignado 
                 si ( horas > cantidad ) asignado= cantidad 
                 sino asignado= horas 
                 fsi
                 cantidad= cantidad – asignado 
                 lista_fechas= lista_fechas + <fecha_busqueda, asignado> 
           fsi
           fecha= fecha '+' 1; 
     fmientras
     devuelve < lista_fechas, recurso >
ffuncion
```
**Tipos usados:** 

 */\*\** 

 *Fecha ListaFechas Recurso* 

**Funciones auxiliares:** 

*Int* Disponible ( *Recurso*, *Fecha* )

*Fecha* Ultima\_fecha ( *ListaFechas* )

```
ListaFechas operador + (ListaFechas, <Fecha, Int> )
```

```
// Funcion recursiva: 
funcion <ListaTareas, Int> rec_Camino_critico ( ListaTareas tareas, Tarea ini, Tarea fin) 
      /** caso base **/ 
      si ( ini == fin ) 
           devuelve <vacio, 0> 
      fsi
      ListaTareas dependientes= Depende_hacia_delante( tarea_ini ) 
      ListaTareas camino 
      Int dias= -1 
      para cada Tarea siguiente en dependientes hacer
           ListaTareas tmp_camino 
           Int tmp_dias 
           <tmp_camino, tmp_dias> = rec_Camino_critico( tareas, siguiente, fin ) 
           si ( tmp_dias == dias) 
                camino= camino (+) tmp_camino // union sin repeticion 
           sino si (tmp_dias > dias 
                camino= tmp_camino // se descarta el anterior 
                dias= tmp_dias 
           sino si ( dias < 0 ) // primera asignacion 
                camino= tmp_camino 
                dias= tmp_dias 
           fsi
      fpara
      camino= tarea_ini ++ camino 
      dias= dias + Convierte_dias( Max( tarea_ini->recursos[]->cantidad ) ) 
      devuelve <camino, dias> 
ffuncion
```

```
// Llamada inicial: 
funcion ListaTareas Calcula_camino_critico ( ListaTareas tareas ) 
< suponemos que existe unas tareas especiales que representan el comienzo 
 y el final del proyecto, que cierran las depencencias de todas las demas > 
      Tarea ini= [tarea inicio del proyecto] 
      Tarea fin= [tarea final del proyecto] 
      ListaTareas camino 
      Int dias 
      <camino, dias> = rec_Camino_critico( tareas, ini, fin ) 
      devuelve camino 
ffuncion
```

```
Tipos usados: 
      Tarea 
      ListaTareas 
Funciones auxiliares: 
      ListaTareas Depende_hacia_delante ( Tarea ) 
      ListaFechas operador (+) ( ListaFechas, ListaFechas ) 
      Int Convierte_dias ( Int )
```
El proceso de "planificar hacia atrás" se realiza de manera análoga a la planificación hacia delante, únicamente varía en el la interpretación del recorrido temporal del algoritmo y funciones auxiliares, convenientemente modificadas.

Se invierte el sentido del recorrido, y usando el mismo criterio acerca de las tareas que pertenecen al camino crítico, se seleccionará la tarea cuya fecha de finalización sea mayor.

Una de las restricciones del proceso de selección cambiara ahora a que una tarea se podrá planificar sólo si ya han sido planificadas todas las tareas que dependen de ella por delante.

```
funcion planificar_hacia_atras (ListaTareas todas_tareas) 
< precondicion: hay al menos una tarea > 
mientras ( [hay tareas sin planificar] ) hacer
      // 
      // selección de tarea a planificar
      // 
     ListaTareas camino_critico= Calcula_camino_critico( todas_tareas ) 
     ListaTareas planificadas= [tareas ya planificadas] 
      ListaTareas no_criticas= ( todas_tareas – camino_critico ) – planificadas
      ListaTareas criticas= camino_critico – planificadas 
      no_criticas= Elimina_no_dependen_planificada( no_criticas ) 
      criticas= Elimina_no_dependen_planificada_bck( criticas ) 
     Tarea tarea 
      si (criticas == [vacio]) tarea= Maximo_tarea( no_criticas ) 
     sino tarea= Maximo_tarea( criticas )
      fsi
      // 
      // asignacion
      // 
      tarea->fecha_fin= Minimo_fecha_inicio( Depende_hacia_delante( tarea ) ) 
      < Recurso recurso, 
       Fecha desde, 
      Int por_asignar, 
       ListaFechas fechas > disp_recursos[] 
      /** inicializar recursos[]: 
        un registro para cada recurso que use la tarea, inicializando: 
           recurso: familia_recurso que pide la tarea 
           desde: fecha_inicio 
           por_asignar: cantidad total de horas 
           fechas: vacio 
      **/
```
 *// La asignacion de recurso es un bucle que va modificando la asignacion hasta que // se cumplen las restricciones (como haria una ecuacion de punto fijo)* 

 *bool* ajustado = *falso*  mientras ( no ajustado ) hacer

para cada recurso\_tratando en disp\_recursos[] hacer

- < *ListaFechas* disponibilidad, *Recurso* recurso\_asignado > = Calcula\_disponibilidad\_bck ( recurso\_tratando->recurso, recurso\_tratando->desde,
	- recurso\_tratando->por\_asignar )

 recurso\_tratando->recurso= recurso\_asignado recurso\_tratando->fechas= disponibilidad ++ recurso\_tratando->fechas recurso\_tratando->desde= Primera\_fecha ( recurso\_tratando->fechas )

## fpara

```
 /**
```
 *hacer comprobaciones de fragmentacion y simultaneidad en los intervalos de* 

## *fechas*

 *asignados a los recursos modifica variable "ajustado" cuando sea correcto* 

 *\* hay que demostrar que el bucle finaliza \**

\*\*/

fmientras

#### **fmientras**

ffuncion

#### **Tipos usados:**

*Tarea ListaTareas Fecha ListaFechas Recurso* 

## **Funciones auxiliares:**

*ListaTareas* Elimina\_no\_dependen\_planificada\_bck ( *ListaTareas* )

*ListaTareas* Calcula\_camino\_critico ( *ListaTareas* )

*Tarea* Maximo\_tarea ( *ListaTareas* )

*ListaTareas* Depende\_hacia\_delante ( *Tarea )* 

 *Fecha* Minimo\_fecha\_inicio ( *ListaTareas )* 

 *<ListaFechas*, *Recurso*> Calcula\_disponibilidad ( *Recurso*, *Fecha, Int* )

 *ListaFechas operador ++* ( *ListaFechas*, *ListaFechas* )

 *ListaFechas operador* – ( *ListaFechas*, *ListaFechas* )

 *Fecha* Primera\_fecha ( *ListaFechas* )

#### funcion *<ListaFechas*, *Recurso*> **Calcula\_disponibilidad\_bck** ( *Recurso* recurso*, Fecha*  desde, *Int* cantidad )

 */\*\* aquí hay que ver si "recurso" es una familia o un recurso concreto si es una familia debemos elegir un recurso concreto, el mas optimo y hacer los calculos con el* 

 *si ya es un recurso concreto calculamos las fechas directamente* 

 *para elegir un recurso si solo nos especifican una familia: - para cada recurso "R" de la familia* 

```
 aplicamos Calcula_disponibilidad (R, .. , .. ) 
          elegimos el que de un rango de fechas mas optimo 
          devolvemos directamente los resultados porque ya se han calculado 
      **/ 
     si ( [tipo(recurso) es "familia de recursos"] ) 
           ListaFechas resul_lista[] 
           Recurso resul_recurso[] 
           para cada Recurso R en [recursos que pertencen a la familia 'recurso'] hacer
                 ListaFechas lista 
                 Recurso rec 
                 <lista, rec> = Calcula_disponibilidad_bck( R, desde, cantidad ) 
                 si ( resul_lista==[vacio] || Primera_fecha(lista) > Primera_fecha(resul_lista) ) 
                      resul_lista= lista 
                      resul_recurso= rec 
                fsi
           fpara
          devuelve <resul_lista, resul_recurso>
      fsi
      // 
      // Para sacar el rango de fechas en un recurso concreto:
      // 
     Fecha fecha_busqueda = desde 
     ListaFechas lista_fechas 
     mientras ( cantidad > 0 )
           Int horas= Disponible( recurso, fecha_busqueda ) 
          \frac{\text{si}}{\text{si}} ( horas > 0 )
                 Int asignado 
                si ( horas > cantidad ) asignado= cantidad
                sino asignado= horas
                 fsi
                 cantidad= cantidad – asignado 
                 lista_fechas= lista_fechas + <fecha_busqueda, asignado> 
           fsi
           fecha= fecha '-' 1; 
     fmientras
     devuelve < lista_fechas, recurso >
ffuncion
```
#### **Tipos usados:**

 *Fecha ListaFechas Recurso* 

### **Funciones auxiliares:**

*Int* Disponible ( *Recurso*, *Fecha* ) *Fecha* Ultima\_fecha ( *ListaFechas* )

*ListaFechas* operador *+ (ListaFechas*, <*Fecha*, *Int>* )

## **Planificación por coste.**

El proceso de "planificar con coste mínimo" es en parte similar a la planificación hacia delante. Sigue la misma estrategia de seleccionar las tareas una a una hasta que se han planificado todas. En particular, se modifican algunos conceptos:

 *Camino de coste crítico*: Análogamente al camino crítico, en el contexto de duración de las tareas, podemos interpretar un *camino de coste crítico* como aquel cuyas tareas presentan la mayor suma de costes de todos los caminos. Este camino es, a priori, el más decisivo en el coste total del proyecto.

Una vez seleccionada una tarea para calcular su planificación, se hacen llamadas a la función auxiliar "Calcula\_disponibilidad\_coste" para cada recurso, que devuelve los intervalos de fechas que se pueden asignar al recurso.

De la misma forma que en las otras estrategias, esa asignación de fechas y recursos se repite hasta que las fechas resultantes cumplan las condiciones de *fragmentación* y *simultaneidad*.

```
funcion planificar_coste_minimo (ListaTareas todas_tareas) 
< precondicion: hay al menos una tarea > 
mientras ( [hay tareas sin planificar] ) hacer
 // 
     // selección de tarea a planificar
     // 
    ListaTareas coste_critico= Calcula_camino_critico_coste( todas_tareas ) 
    ListaTareas planificadas= [tareas ya planificadas] 
     ListaTareas no_criticas= ( todas_tareas – coste_critico ) – planificadas
      ListaTareas criticas= coste_critico – planificadas 
     no_criticas= Elimina_no_dependen_planificada( no_criticas ) 
     criticas= Elimina_no_dependen_planificada( criticas ) 
     Tarea tarea 
     si (criticas == [vacio]) tarea= Minimo_tarea( no_criticas ) 
    sino tarea= Minimo_tarea( criticas )
     fsi
     // 
     // asignacion
 // 
    tarea->fecha_inicio= Maximo_fecha_fin( Depende_hacia_atras( tarea ) )
      < Recurso recurso, 
       Fecha desde,
```
 *Int* por\_asignar, *ListaFechas* fechas > disp\_recursos[]

 */\*\* inicializar recursos[]:* 

 *un registro para cada recurso que use la tarea, inicializando: recurso: familia\_recurso que pide la tarea* 

 *desde: fecha\_inicio por\_asignar: cantidad total de horas fechas: vacio* 

## *\*\*/*

 *// La asignacion de recurso es un bucle que va modificando la asignacion hasta que // se cumplen las restricciones (como haria una ecuacion de punto fijo)* 

 *bool* ajustado = *falso*  mientras ( no ajustado ) hacer

para cada recurso\_tratando en disp\_recursos[] hacer

 < *ListaFechas* disponibilidad, *Recurso* recurso\_asignado > = Calcula\_disponibilidad\_coste ( recurso\_tratando->recurso, recurso\_tratando->desde, recurso\_tratando->por\_asignar ) recurso\_tratando->recurso= recurso\_asignado recurso\_tratando->fechas= recurso\_tratando->fechas ++ disponibilidad recurso\_tratando->desde= Ultima\_fecha ( recurso\_tratando->fechas )

fpara

fmientras

**fmientras** 

ffuncion

#### **Tipos usados:**

*Tarea ListaTareas Fecha ListaFechas Recurso* 

#### **Funciones auxiliares:**

 *ListaTareas* Elimina\_no\_dependen\_planificada ( *ListaTareas* )

*ListaTareas* Calcula\_camino\_critico\_coste ( *ListaTareas* )

*Tarea* Minimo\_tarea ( *ListaTareas* )

*ListaTareas* Depende\_hacia\_atras ( *Tarea )* 

 *Fecha* Maximo\_fecha\_fin ( *ListaTareas )* 

 *<ListaFechas*, *Recurso*> Calcula\_disponibilidad\_coste ( *Recurso*, *Fecha, Int* )

 *ListaFechas operador ++* ( *ListaFechas*, *ListaFechas* )

 *ListaFechas operador* – ( *ListaFechas*, *ListaFechas* )

 *Fecha* Ultima\_fecha ( *ListaFechas* )

funcion *<ListaFechas*, *Recurso*> **Calcula\_disponibilidad\_coste** ( *Recurso* recurso*, Fecha*  desde, *Int* cantidad )

#### */\*\**

 *aquí hay que ver si "recurso" es una familia o un recurso concreto si es una familia debemos elegir un recurso concreto, el mas optimo y hacer los calculos con el.* 

 *si ya es un recurso concreto calculamos las fechas directamente* 

 *para elegir un recurso si solo nos especifican una familia:* 

 *- para cada recurso "R" de la familia* 

 *aplicamos Calcula\_disponibilidad\_coste (R, .. , .. )* 

 *elegimos el que de un rengo de fechas con coste mas optimo* 

 *devolvemos directamente los resultados porque ya se han calculado \*\*/*  si ( *[tipo(recurso) es "familia de recursos"]* ) ListaFechas resul\_lista<sup>[]</sup> *Recurso* resul\_recurso[] para cada *Recurso* R en *[recursos que pertencen a la familia 'recurso']* hacer ListaFechas lista Recurso rec <lista, rec> = Calcula\_disponibilidad\_coste( R, desde, cantidad ) si ( resul\_lista==*[vacio]* || Calcula\_coste\_fechas(rec, lista) < Calcula\_coste\_fechas(resul\_recurso, resul\_lista)) resul\_lista= lista resul\_recurso= rec fsi fpara devuelve <resul\_lista, resul\_recurso> fsi //

 // *Para sacar el rango de fechas en un recurso concreto:* //

*Fecha* limite\_fin= desde + *[numero maximo de dias que se permite alargar la finalizacion de la tarea]* 

*ListaFechas* lista\_fechas= Intervalo\_minimo\_coste( recurso, desde, cantidad, limite\_fin

devuelve < lista\_fechas, recurso >

ffuncion

)

### **Tipos usados:**

 *Fecha ListaFechas Recurso* 

## **Funciones auxiliares:**

*Int* Disponible ( *Recurso*, *Fecha* )

*Decimal* Calcula\_coste\_fechas( *Recurso*, *ListaFechas* )

*ListaFechas* operador *+ (ListaFechas*, <*Fecha*, *Int>* )

*Fecha* operador + (*Fecha*, *Int* )

*ListaFechas* Intervalo\_minimo\_coste( *Recurso*, *Fecha*, *Int*, *Fecha* )

#### funcion *ListaFechas* **Intervalo\_minimo\_coste**( *Recurso* recurso, *Fecha* desde, *Int* cantidad, *Fecha* fin)

*ListaFechas* disponibles= fechas\_disponible( recurso, desde, fin ) disponibles= Ordena\_minino\_coste( disponibles, recurso )

*ListaFechas* resul\_fechas Int pos= 0

 mientras (cantidad > 0) hacer si ( pos >= Tamaño(disponibles) ) *ERROR "el recurso no tiene horas disponibles en el intervalo [desde,fin]"* Int horas= disponibles[pos]->horas\_disponibles *si* (cantidad < horas) horas= cantidad

resul\_fechas= resul\_fechas + <disponible[pos], horas>

 cantidad= cantidad – horas pos= pos + 1 fmientras

devuelve resul\_fechas

### ffuncion

#### **Tipos usados:**

*Fecha ListaFechas Recurso* 

#### **Funciones auxiliares:**

*ListaFechas* Fechas\_disponible ( *Recurso*, *Fecha*, *Fecha* ) *ListaFechas* Ordena\_minino\_coste ( *ListaFechas*, *Recurso* ) *ListaFechas* operador + *(ListaFechas*, <*Fecha*, *Int>* )

### // Funcion recursiva:

funcion *<ListaTareas, Decimal>* **rec\_Camino\_critico\_coste** ( *ListaTareas* tareas, *Tare*a ini, *Tarea* fin)

```
 /** caso base **/ 
si ( ini == fin )
      devuelve <vacio, 0> 
 fsi
ListaTareas dependientes= Depende_hacia_delante( ini ) 
ListaTareas camino 
Decimal coste= -1 
 para cada Tarea siguiente en dependientes hacer
      ListaTareas tmp_camino 
      Decimal tmp_coste 
      <tmp_camino, tmp_coste> = rec_Camino_critico( tareas, siguiente, fin ) 
     si ( tmp_coste == coste)
           camino= camino (+) tmp_camino // union sin repeticion 
     sino si (tmp_coste > coste
          camino= tmp_camino // se descarta el anterior
           coste= tmp_coste 
     sino \text{ si } ( dias < 0 ) // primera asignacion
           camino= tmp_camino 
           coste= tmp_coste 
      fsi
 fpara
 camino= tarea_ini ++ camino
```
dias= dias + Convierte\_dias( Max( tarea\_ini->recursos[]->cantidad ) )

```
 devuelve <camino, dias>
```
ffuncion

#### // Llamada inicial:

#### funcion *ListaTareas* **Calcula\_camino\_critico\_coste** ( *ListaTareas tareas* )

< suponemos que existe unas tareas especiales que representan el comienzo y el final del proyecto, que cierran las depencencias de todas las demas >

*Tarea* ini= *[tarea inicio del proyecto] ListaTareas* camino

```
Decimal coste 
      <camino, coste> = rec_Camino_critico_coste( tareas, ini ) 
      devuelve camino 
ffuncion
```
## **Tipos usados:**

*Tarea ListaTareas* 

## **Funciones auxiliares:**

*ListaTareas* Depende\_hacia\_delante ( *Tarea* )  *ListaFechas operador* (+) ( *ListaFechas*, *ListaFechas* ) *Int* Convierte\_dias ( *Int* )

## **Otras funciones.**

```
ListaFechas operador ++ ( ListaFechas, ListaFechas ) 
         LR = L1 + L2 Devuelve LR como la concatenacionde L1 y L2
```

```
 ListaFechas operador (+) ( ListaFechas, ListaFechas )
```

```
LR = L1 (+) L2
```
 Devuelve LR que contiene la union de los elementos de L1 y L2, sin incluir las repeticiones

*ListaFechas* operador **+** *(ListaFechas*, <*Fecha*, *Int>* )

## $LR = L + E$

Devuelve LR que es la lista L añadiendole el elemento E

 *ListaFechas* operador **–** ( *ListaFechas*, *ListaFechas* )

```
LR = L1 - L2
```
 Devuelve LR, resultado de eliminar de L1 las apariciones de los elementos contenidos en L2

*ListaTareas* **Depende\_hacia\_delante** ( *Tarea* )

LR = Depende\_hacia\_delante (T)

 LR es una lista de todas las tareas que tienen dependecias directas por delante con T

*ListaTareas* **Depende\_hacia\_atras** ( *Tarea )* 

LR = Depende\_hacia\_atras (T)

 LR es una lista de todas las tareas que tienen dependecias directas por detras con T

*ListaTareas* **Elimina\_no\_dependen\_planificada\_fwd** ( *ListaTareas* )

 $LR =$  Elimina\_no\_denden\_planificada( $LT$ )

 LR es la lista de tareas resultante de eliminar de LT aquellas tareas cuyas dependencias hacia atrás presenta alguna tarea que no está planificada.

 *ListaTareas* **Elimina\_no\_dependen\_planificada\_bck** ( *ListaTareas* )

 $LR =$  Elimina no denden planificada(  $LT$  )

 LR es la lista de tareas resultante de eliminar de LT aquellas tareas cuyas dependencias hacia delante presenta alguna tarea que no está planificada.

*Fecha* operador **+** (*Fecha*, *Int* )

 $FR = FI + ND$ 

FR es la fecha resultante de añadir ND dias a la fecha inicial FI

#### *Fecha* **Minimo\_fecha\_inicio** ( *ListaTareas )*

 $F =$  Minimo\_fecha\_inicio (LT)

Devuelve la menor fecha de inicio de las tareas contenidas en LT

#### *Fecha* **Maximo\_fecha\_fin** ( *ListaTareas )*

F = Maximo\_fecha\_fin (LT)

Devuelve la mayo fecha de finalizacion de las tareas contenidas en LT

#### *Tarea* **Maximo\_tarea** ( *ListaTareas* )

 T = Maximo\_tarea (LT) Devuelve la tarea T contenida en LT que tiene fecha de inicio más tardía

#### *Tarea* **Minimo\_tarea** ( *ListaTareas* )

T = Minimo\_tarea (LT)

Devuelve la tarea T contenida en LT que tiene fecha de inicio más temprana

#### *Fecha* **Ultima\_fecha** ( *ListaFechas* )

 F = Ultima\_fecha (LF) Devuelve la fecha más tardia de las contenidas en LF

#### *Fecha* **Primera\_fecha** ( *ListaFechas* )

 F = Primera\_fecha (LF) Devuelve la fecha más temprana de las contenidas en LF

#### *Int* **Disponible** ( *Recurso*, *Fecha* )

NH = Disponible (R,F)

Devuelve el número de horas que el recurso R tiene disponibles en la fecha F

 *Decimal* **Calcula\_coste\_fechas** ( *Recurso*, *ListaFechas* )

 $C =$  Calcula\_coste\_fechas  $(R,LF)$ 

Devuelve el coste de utilizar el recurso R en las fechas y horas indicadas en LF

## *ListaFechas* **Fechas\_disponible** ( *Recurso*, *Fecha*, *Fecha* )

LR = Fechas\_disponible (FI,FF)

 Devuelve una lista de fechas en que el recurso esta disponible, entre las fechas inicial y final indicadas por FI y FF respectivamente

## *ListaFechas* **Ordena\_minino\_coste** ( *ListaFechas*, *Recurso* )

LR = Ordena\_minimo\_coste (LF,R)

 Devuelve LR que es la lista de fechas LF ordenada en función del coste que tiene el recurso R en cada fecha, de menor a mayor coste

## *Int* **Convierte\_dias** ( *Int* )

ND = Convierte\_dias (NH)

Devuelve el número de dias equivalentes al número de horas NH

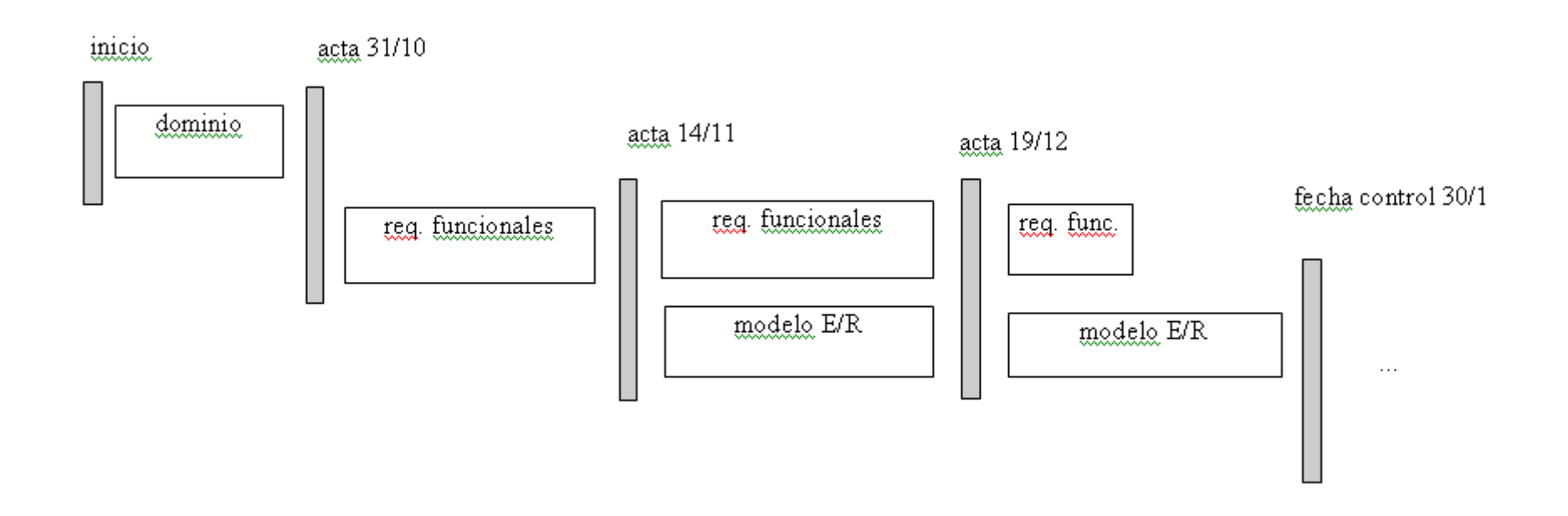

La primera etapa del trabajo se centró en la captura de requisitos de la herramienta, así como en el diseño de la base de datos que da sustento a la misma (modelo entidadrelación).

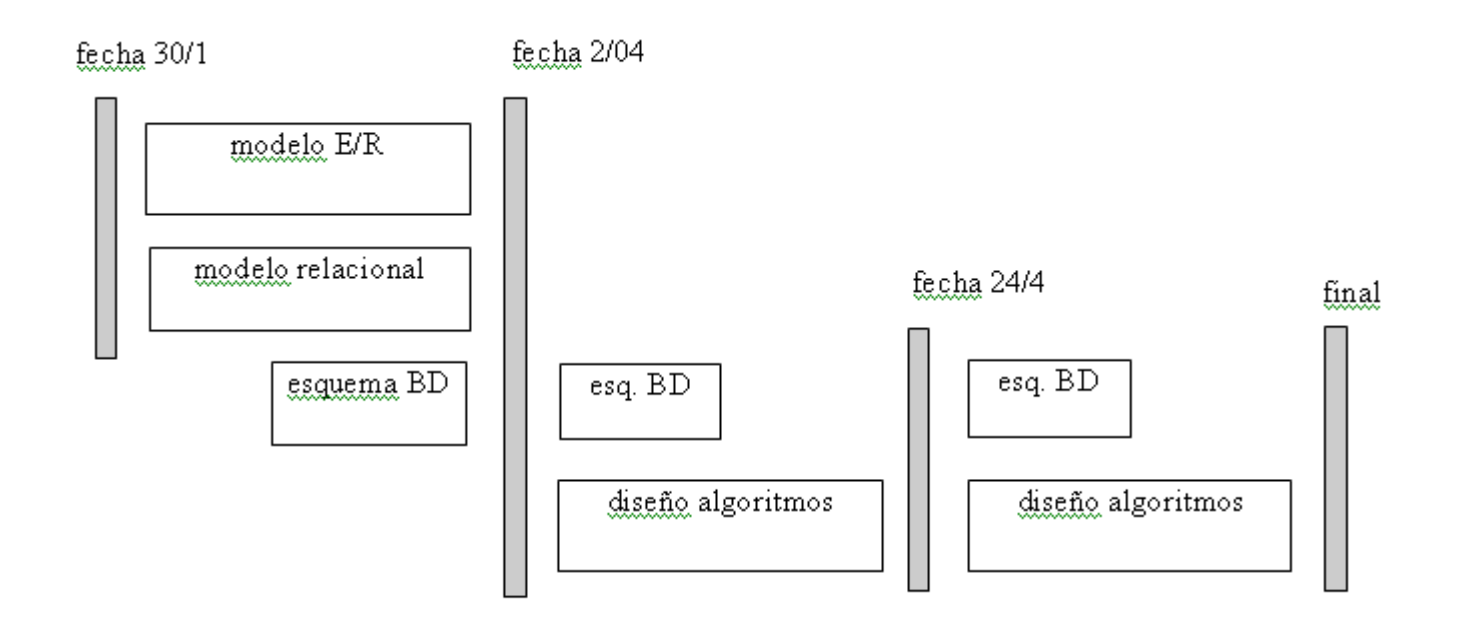

A partir de aquí, se refina el modelo relacional, se implementa la base de datos y entramos en la fase de diseño de los diferentes algoritmos, así como su implementación en pseudocódigo.

# **11. Relación de objetivos que perseguimos con nuestro proyecto.**

## **Objetivos cumplidos.**

Nuestro proyecto se ha desarrollado casi en su totalidad de manera teórica. Inicialmente tomamos las especificaciones guiados por el profesor, que actuaba como un cliente real. Las actas de reunión dejaron constancia de esos datos, que después se han convertido en el diseño de nuestro planificador de proyecto.

El primer objetivo cumplido fue crear el modelado, diseño y posterior implementación de la base de datos que sostiene toda la información para almacenar datos de proyectos de manera genérica.

Posteriormente se crearon los algoritmos de planificación de los recursos del proyecto. Hemos realizado tres maneras de planificación:

-Hacia Delante: Asignación de recursos a unas tareas concretas partiendo de una fecha de inicio de un proyecto, dependiendo de la disponibilidad del recurso en el menor tiempo posible. El cliente que utilice este planificador suele exigir que la planificación hacia delante se realice en el menor tiempo posible.

-Hacia Atrás: Asignación de recursos a unas tareas de un proyecto partiendo de una fecha de finalización. El cliente marca la fecha de fin de su proyecto y esta planificación tiene que hacer cumplir que el proyecto no supere esa duración.

-Costes: Los recursos tienen un coste asociado por hora. Esta planificación se encargará de la asignación de recursos a las tareas de un proyecto con el mínimo coste.

 Hemos dado soporte para que un cliente tenga varios proyectos contratados, e incluso se le puedan realizar ofertas de un mismo proyecto con diferentes planificaciones y, por supuesto, varios presupuestos.

Los recursos se han separado en familias (familias de recurso y familias de productos), dando, de esta manera, capacidades de elección de unos recursos u otros en las planificaciones, sobre todo en la planificación por costes (búsqueda del recurso más barato).

Finalmente damos un soporte en la base de datos para que, finalizado un proyecto, se pueda guardar la información referente a un proyecto concreto. Es lo que denominamos histórico de proyectos.

## **Objetivos futuros.**

Un aspecto que se recoge en las especificaciones funcionales de nuestro proyecto y que no se ha tratado es el seguimiento de nuestro proyecto por medio de las estadísticas de cada uno en particular. Estadísticas referentes al tiempo empleado en las fases, a sus costes…dependiendo de la planificación que se haya escogido. Esto nos permitirá observar la evolución de nuestro proyecto y compararlo con otros proyectos similares o el mismo proyecto pero con diferentes planificaciones, para ofrecer al cliente una visión más exacta e intuitiva de cómo planificar su proyecto.

Como trabajos adicionales se podría estudiar la manera de optimizar los algoritmos de planificación, si es posible, para su posterior implementación en un lenguaje de programación SQL.

Resolviendo todas estas características pendientes, el paso a una interfaz gráfica que interactúe con la base de datos se realizaría con más facilidad, dando a esta idea inicial de proyecto aspecto de aplicación profesional.

# **Bibliografía**

SILBERSCHATZ, A., KORTH, H.F., SUDARSHAN, S. ; *Database System Concepts (Fundamentos de bases de datos);* 5ª edición, McGraw-Hill, 2006;

ELMASRI, R., NAVATHE, S.B. ; *Fundamentals of Database Systems(Fundamentos de sistemas de bases de datos);* 4ª edición, Addison-Wesley, 2004;

ULLMAN, J.D. ; *Principles of Databases and Knowledge Base Systems;* Computer Science Press, 1998;

ABBEY, M., COREY, M.J.; *ORACLE8 : guía de aprendizaje;*  Osborne/McGraw-Hill, 1998;

*MySQL 5.0 Reference Manual* dev.mysql.com/doc/refman/5.0/es/tutorial.html

*MySQL Hispano - La comunidad de usuarios de MySQL* www.mysql-hispano.org/

Los autores del presente proyecto, Santiago Martín López con DNI-50749384-E, Carlos Proensa Mora con DNI-47493108- V y Pedro Rizaldos Pareja con DNI-00838691-L autorizamos a la Universidad Complutense a difundir y utilizar con fines académicos, no comerciales y mencionando expresamente a sus autores, tanto la propia memoria, como el código, la documentación y/o el prototipo desarrollado.

Firmado,

Carlos Proensa

Santiago Martín Pedro Rizaldos